<span id="page-0-0"></span>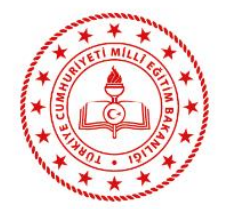

#### **MESLEKİ VE TEKNİK ANADOLU LİSESİ**

ANADOLU MESLEK VE ANADOLU TEKNIK PROGRAMI

 $\blacksquare$ 

# **BİLİŞİM TEKNOLOJİLERİ ALANI**

2020-2021 EĞİTİM-ÖĞRETİM YILI II. DÖNEM ÇERÇEVE ÖĞRETİM PROGRAMI

ANKARA 2021

1

# **İÇİNDEKİLER**

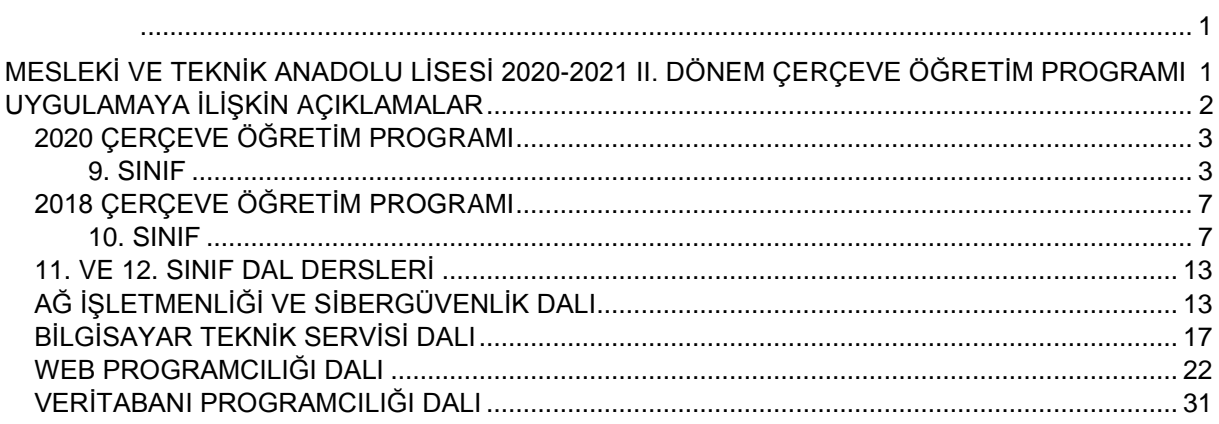

#### <span id="page-2-0"></span>**MESLEKİ VE TEKNİK ANADOLU LİSESİ 2020-2021 II. DÖNEM ÇERÇEVE ÖĞRETİM PROGRAMI**

Dünya genelinde yaşanan COVİD-19 salgınının olası etkilerini azaltmak ve yayılımını en aza indirgemek amacıyla pek çok ülkede eğitim-öğretim faaliyetlerinin yüz yüze yürütülmesine geçici bir süre ara verilmiştir. Bu durum her geçen gün sağlık koşullarına göre değişmekle beraber, eğitim-öğretim sürecinde büyük çoğunlukta öğrencinin okuldaki öğrenme ortamlarından yoksun kalmasına yol açmıştır. Fakat bu süre içerisinde ülkemiz dâhil olmak üzere pek çok ülkede eğitim-öğretim kalitesinden ödün vermemek amacıyla, birtakım önlemler alınmış, planlamalar yapılmıştır. Salgının eğitim-öğretim faaliyetleri üzerindeki olası etkilerine bir cevap niteliği olarak, ülkemizde Eğitim Bilişim Ağı (EBA) üzerinden uzaktan eğitim çalışmaları yürütülmüştür.

Mesleki ve teknik eğitimde öğrencilerimizin kazandığı beceriler, Endüstride 4. dalga (Endüstri 4.0) şeklinde ifade edilen, farklılaşan yeni endüstriyel yapının ihtiyaçlarına cevap verme noktasında anahtar bir nitelik taşımakla beraber ülke ekonomisinin gelişiminde de büyük bir payı temsil etmektedirler. Bu alandaki beceriler, genel akademik becerilerden farklı olarak uygulama ve teorinin etkileşimli yapısından oluşmaktadır. Dolayısıyla, öğrencilerin sadece teorik biçimde sunulmuş bir bilgi donanımıyla, günümüz iş piyasasının talep ettiği meslek profillerine uygun bir biçimde istihdamının karşılanmasının gerçekçi olmayacağı açıktır.

Mesleki yeterlilikleri veya nitelikleri kazandıran herhangi bir eğitim programının mesleki ilerlemeyi mümkün kılması için hem teorik hem de uygulama alanlarından damıtılmış farklı kazanım biçimlerinin bir karışımı gerekir. Bu doğrultuda derslere ait uygulamalar verilmiş, teorik bilginin uygulama ekseninde yer alması ile eğitim-öğretim süreçlerinde öğrenci ihtiyaçları doğrultusunda öğretmenlere bırakılmıştır.

Bu program kapsamında covid-19 salgını nedeni ile sürdürülen bilişsel alan kazanımlarına dayalı uzaktan eğitim sürecinde etkili bir şekilde sürdürülemeyen uygulamalar, bilişsel alanda kritik kazanımlar ile birlikte II. Dönemde yer alan kritik kazanımları içermektedir.

Bu program meslek derslerini kapsamaktadır.

#### **UYGULAMAYA İLİŞKİN AÇIKLAMALAR**

- <span id="page-3-0"></span>**1.** Bu çerçeve öğretim programında 9. sınıf dersleri Talim ve Terbiye Kurulunun 19.08.2020 tarih ve 21 ve 22 sayılı kararları ile kabul edilen çerçeve öğretim programlarındaki meslek dersleri, Mesleki Gelişim Atölyesi; 2020-2021 eğitimöğretim yılında 10, 11 ve 12. sınıflara devam eden öğrenciler için ise tabi oldukları çerçeve öğretim programlarındaki alan ve dal dersleri esas alınmıştır.
- **2.** Çerçeve öğretim programında yer alan ders isimleri ve derslere ait toplam süreler dışında kalan; konu, uygulamalar ve bunlara verilen ders süreleri I. Dönem gerçekleştirilen uzaktan eğitim dersleri, öğrenci ihtiyaçları, okulun fiziki kapasitesi ve imkanları doğrultusunda Zümre Öğretmenler Kurulu tarafından planlanabilir.
- **3.** Psikomotor kazanımların ağırlıkta olduğu derslerde beceri kaybının telafi edilmesi amacı ile öğrencilerin uygulama için ihtiyaç duyduğu bilgilerin uygulama ile bütünleştirilmesi ve öğrencilere daha fazla uygulama yaptırılması önerilmektedir.
- **4.** Bilişsel kazanımların ağırlıkta olduğu derslerde, I. dönemde uzaktan eğitim kapsamında verilen ve alan/ dal için kritik öneme sahip kazanımların II. Dönem yüz yüze eğitimde öğrenci ihtiyaçları göz önünde bulundurularak tekrarına ve pekiştirilmesine yönelik çalışmalar yapılması önerilmektedir.

# **2020 ÇERÇEVE ÖĞRETİM PROGRAMI**

#### **9. SINIF**

## <span id="page-4-1"></span><span id="page-4-0"></span>**DERS ADI : MESLEKİ GELİŞİM ATÖLYESİ**

**DERSİN AMACI :** Bu ders ile öğrenciye, yeni çağ becerileri ve tasarım odaklı düşünme yaklaşımı doğrultusunda mesleki gelişimi sağlayacak becerilerin kazandırılması amaçlanmaktadır.

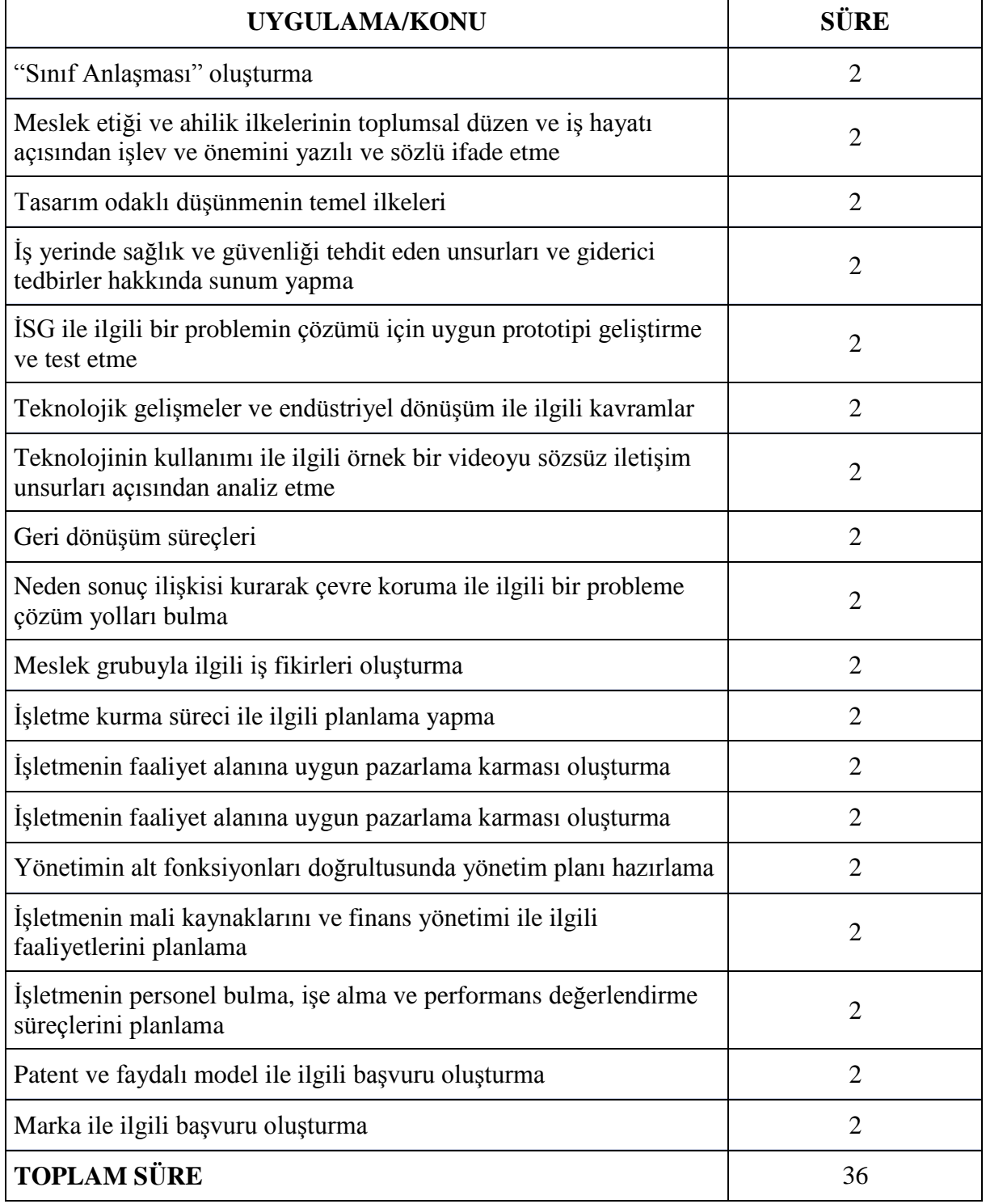

Bu derste öğrenciye;

- Birlikte çalışma,
- Ahilik ve meslek etiği,
- Tasarım odaklı düşünme,
- İş sağlığı ve güvenliği,
- Neden sonuç ilişkisi kurma
- Problem çözme
- İş kurma ve yürütme süreci ile ilgili bilgi ve becerilerin kazandırılmasına yönelik etkinlikler planlanmalıdır.

#### **DERS ADI : PROGRAMLAMA TEMELLERİ**

**DERSİN AMACI** : Bu derste öğrenciye; temel algoritma, görsel blok programlama ve programlama işlemlerini yapma ile ilgili bilgi ve becerilerin kazandırılması amaçlanmaktadır. **Haftalık Ders Saati :** 4

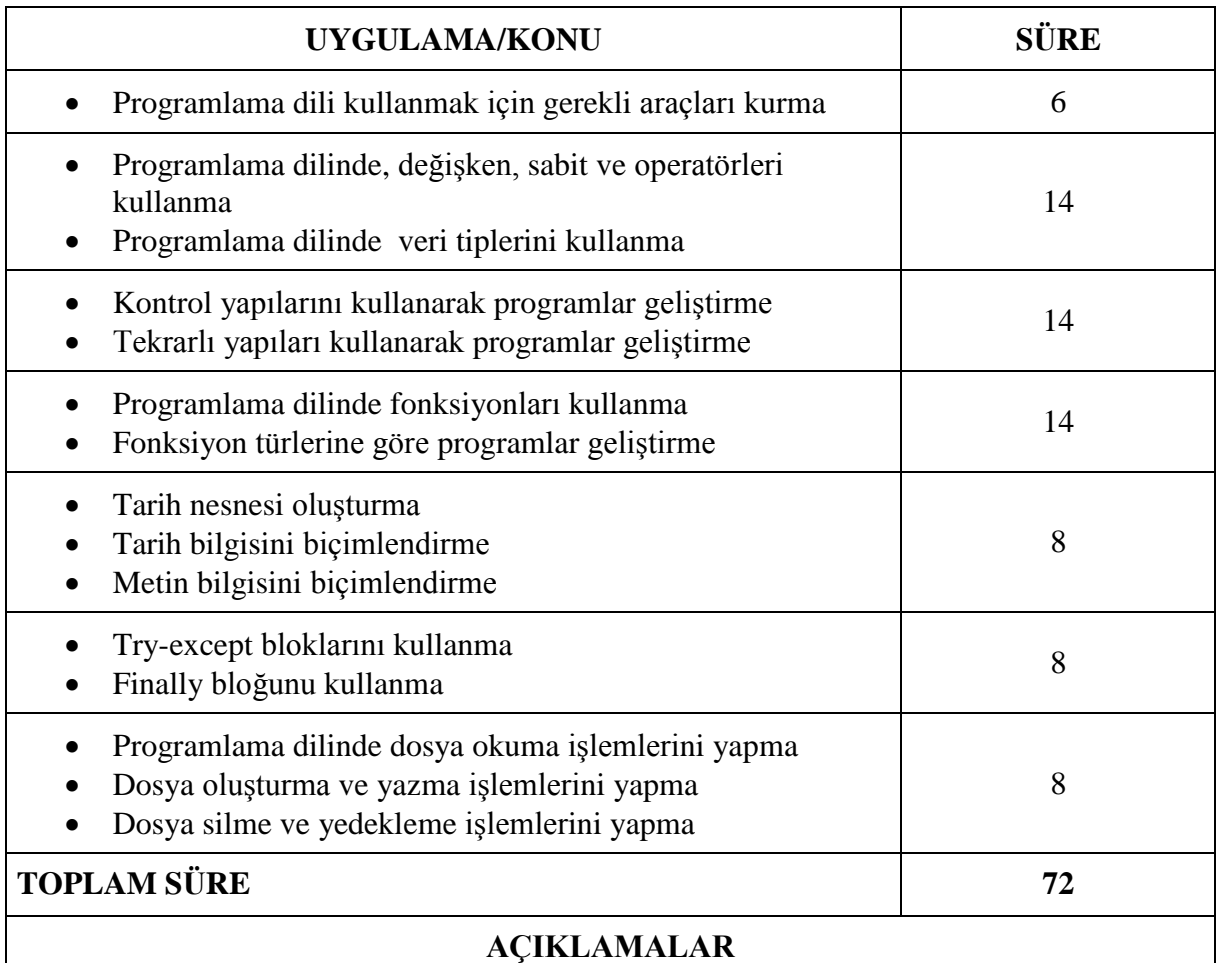

# **DERS ADI** : **BİLİŞİM TEKNOLOJİLERİNİN TEMELLERİ**

**DERSİN AMACI :** Bu derste öğrenciye; iş sağlığı ve güvenliği tedbirlerini alarak bilişim etiği, bilgi güvenliği, fikri mülkiyet, sanayi devrimleri, dijital dönüşüm ve endüstri 4.0 teknolojileri, bilgisayar montajı yapma ve ağ temellerini kullanma ile ilgili bilgi ve becerilerin kazandırılması amaçlanmaktadır

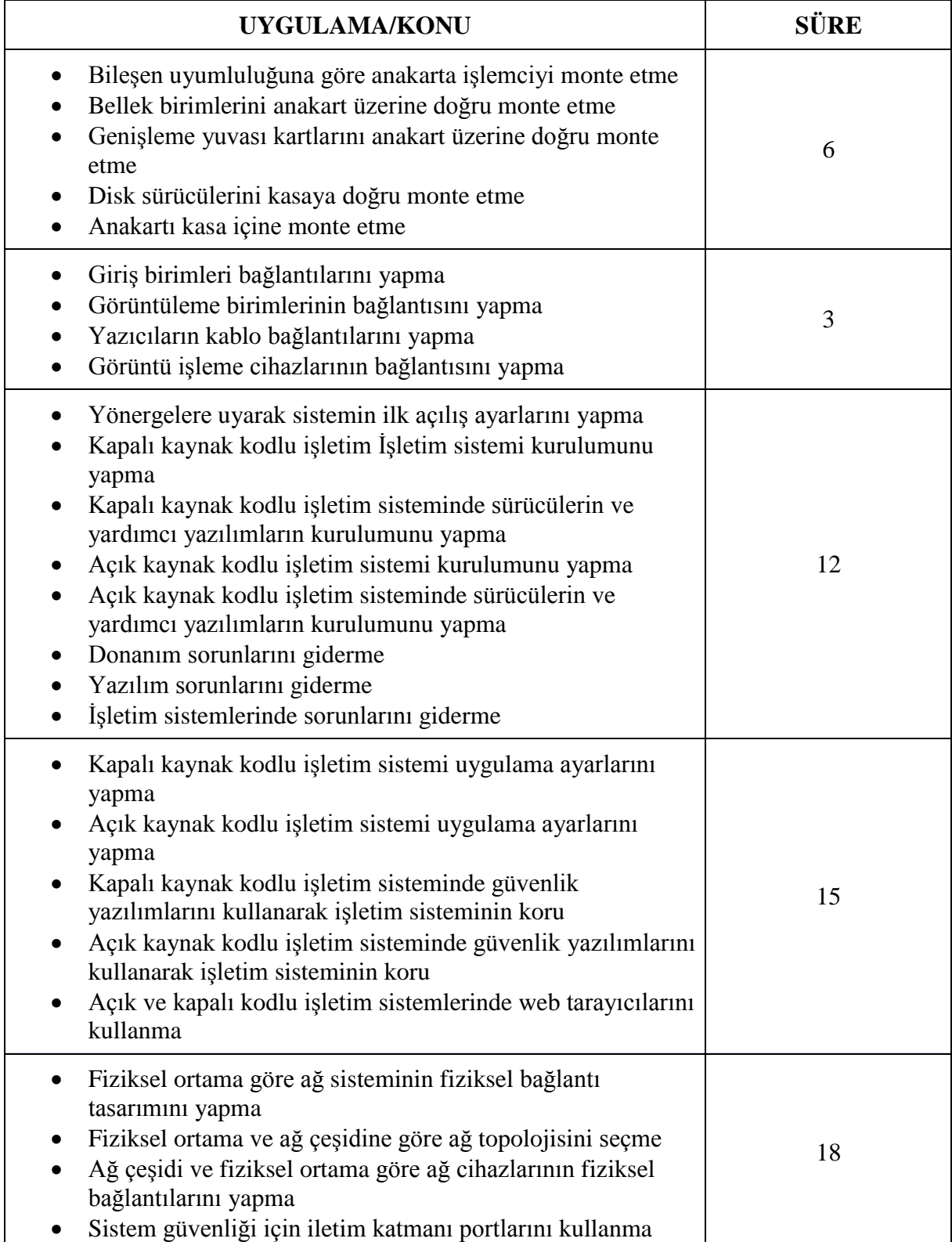

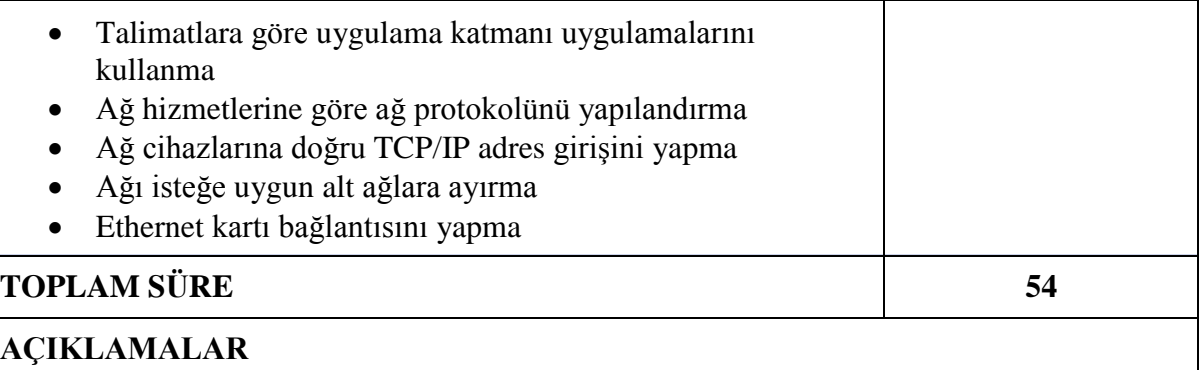

# **DERS ADI : BİLGİSAYARLI TASARIM UYGULAMALARI**

**DERSİN AMACI :** Bu derste öğrenciye TS EN ISO standartlarına ve teknik resim kurallarına uygun olarak teknik resim çizimleri yapma, bilgisayarlı tasarım ve çizim yapılarak, hazırlanan tasarımların üç boyutlu baskısını alma ile ilgili bilgi ve becerilerin kazandırılması amaçlanmaktadır.

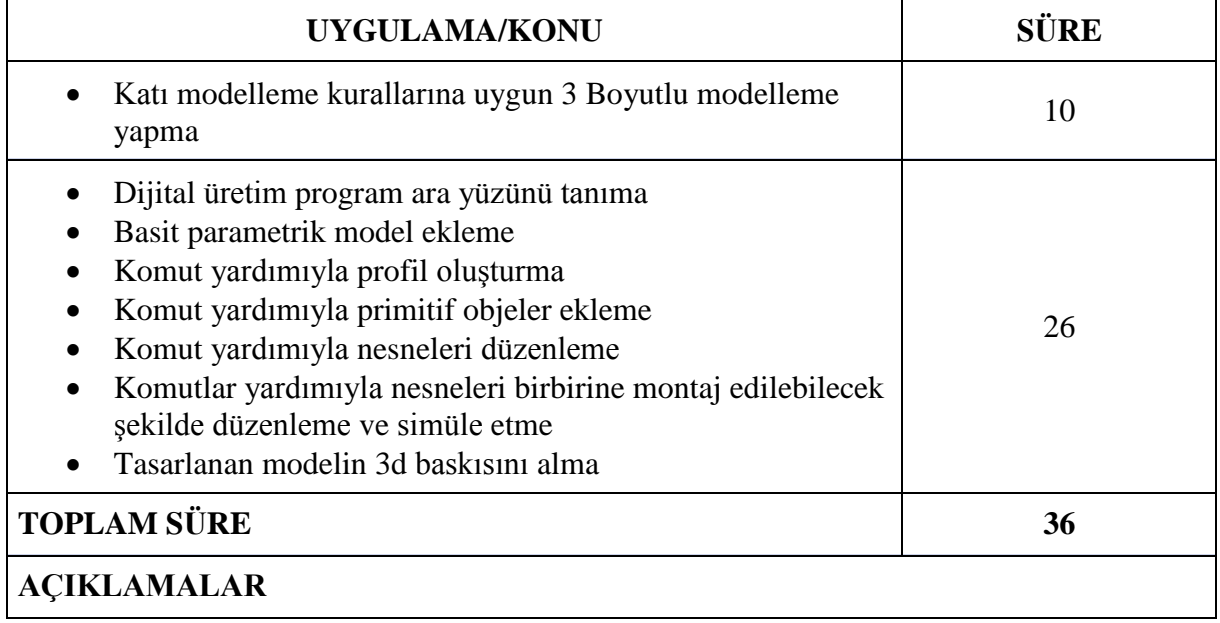

# **2018 ÇERÇEVE ÖĞRETİM PROGRAMI**

#### **10. SINIF**

# <span id="page-8-1"></span><span id="page-8-0"></span>**DERS ADI : BİLİŞİM TEKNOLOJİLERİNİN TEMELLERİ**

**DERSİN AMACI :** Bu derste öğrenciye; iş sağlığı ve güvenliği tedbirlerini alarak bilgisayar montajı yapma ile ilgili bilgi ve becerilerin kazandırılması amaçlanmaktadır.

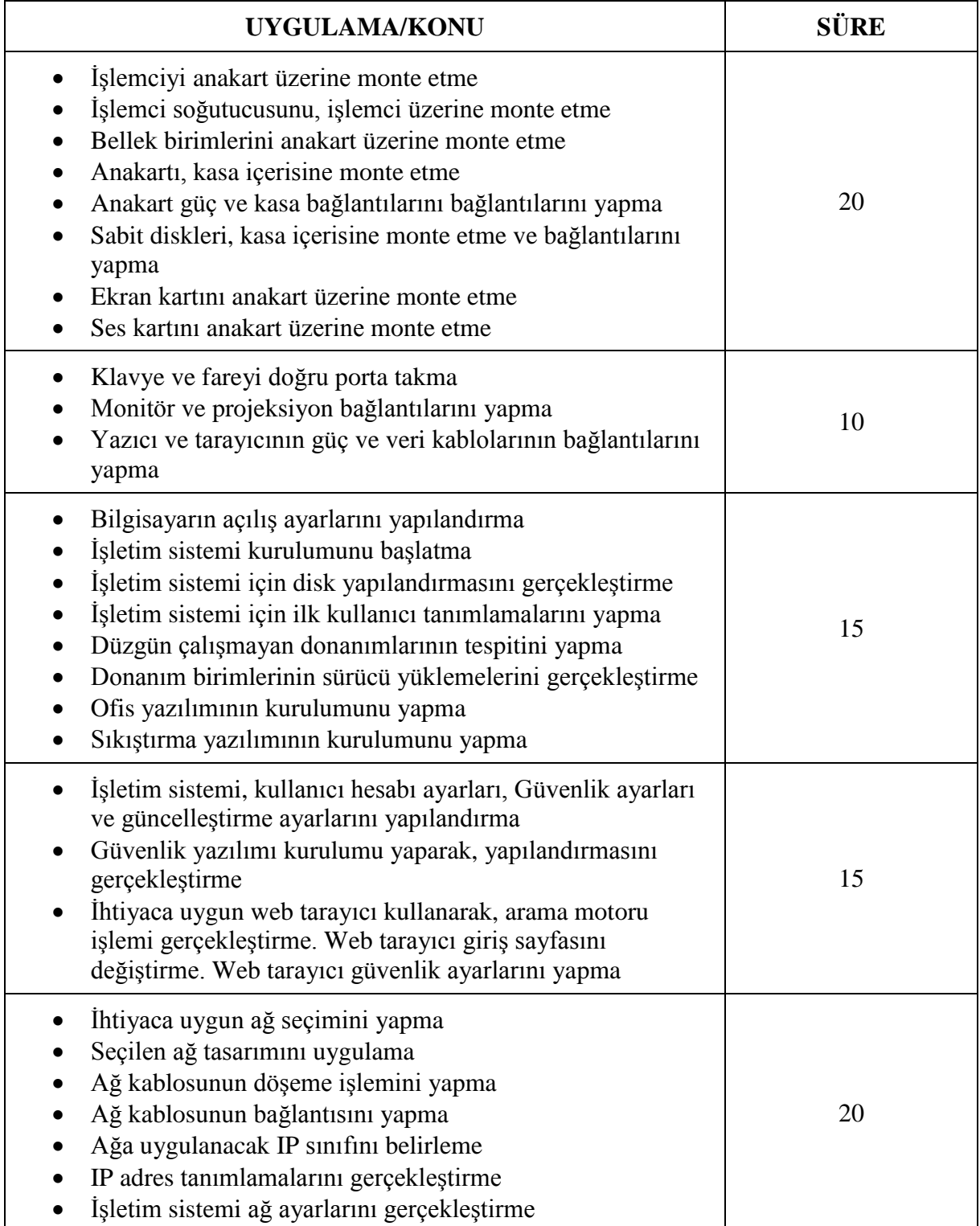

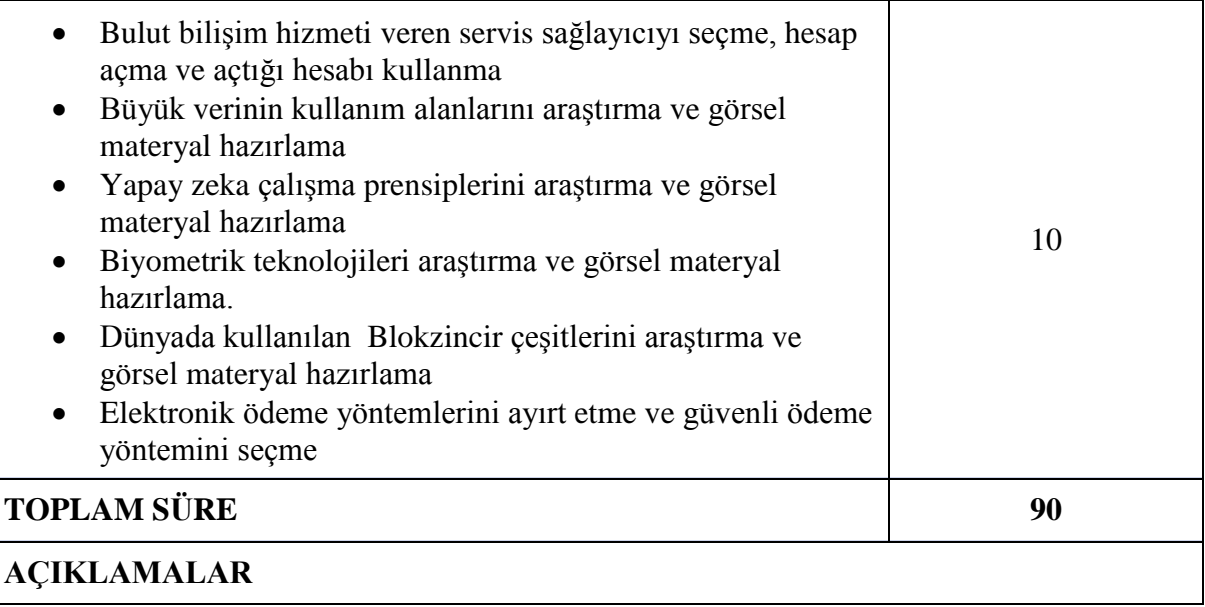

## **DERS ADI : PROGRAMLAMA TEMELLERİ**

**DERSİN AMACI :** Bu derste öğrenciye; iş sağlığı ve güvenliği tedbirlerini alarak temel programlama işlemlerini yapma ile ilgili bilgi ve becerilerin kazandırılması amaçlanmaktadır. **Haftalık Ders Saati :** 5

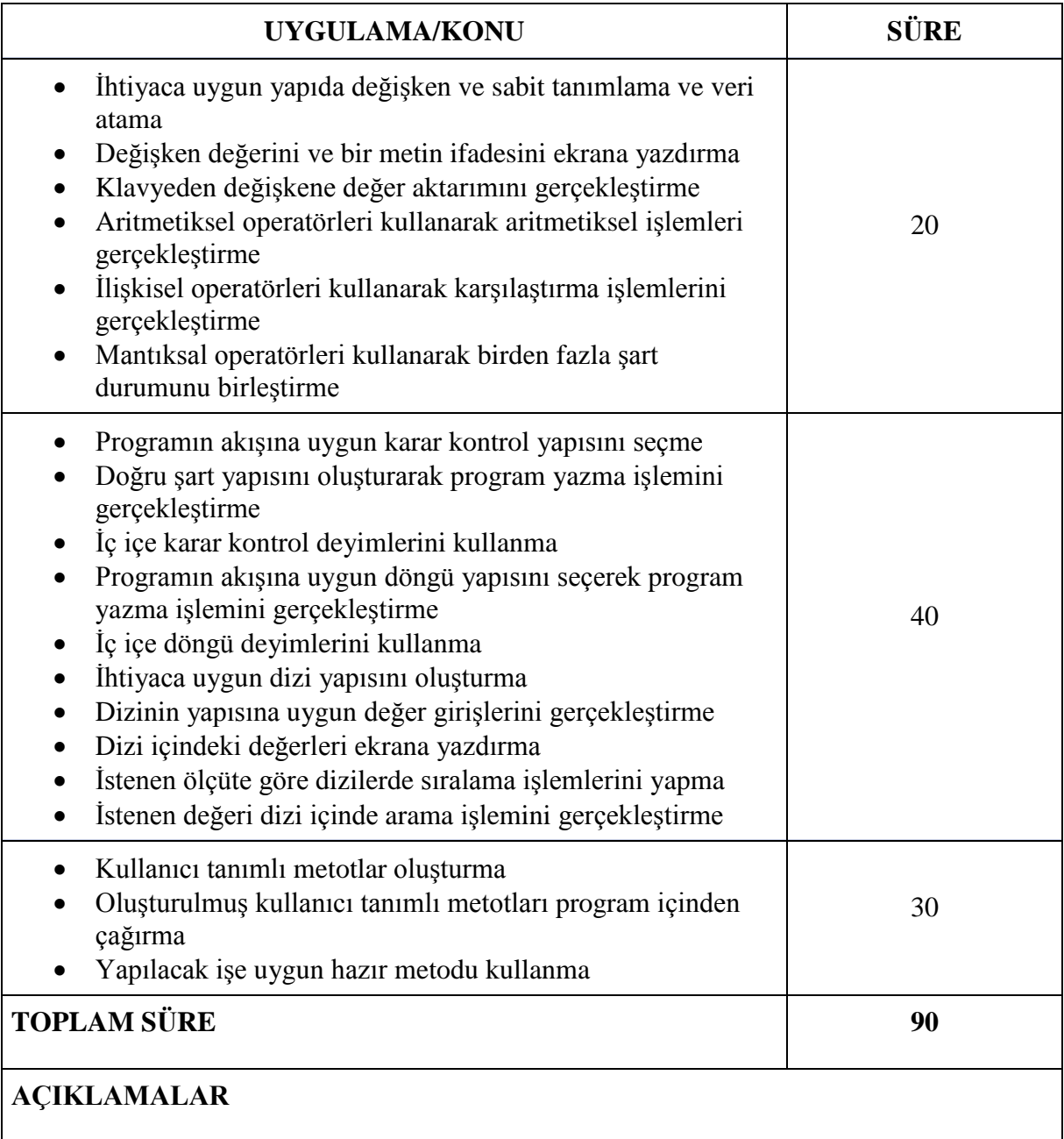

# **DERS ADI : BİLİŞİM TEKNİK RESMİ**

**DERSİN AMACI :** Bu derste öğrenciye; iş sağlığı ve güvenliği tedbirleri doğrultusunda TS EN ISO standartlarına ve teknik resim kurallarına uygun olarak teknik ve mesleki çizimleri yapma ile ilgili bilgi ve becerilerin kazandırılması amaçlanmaktadır.

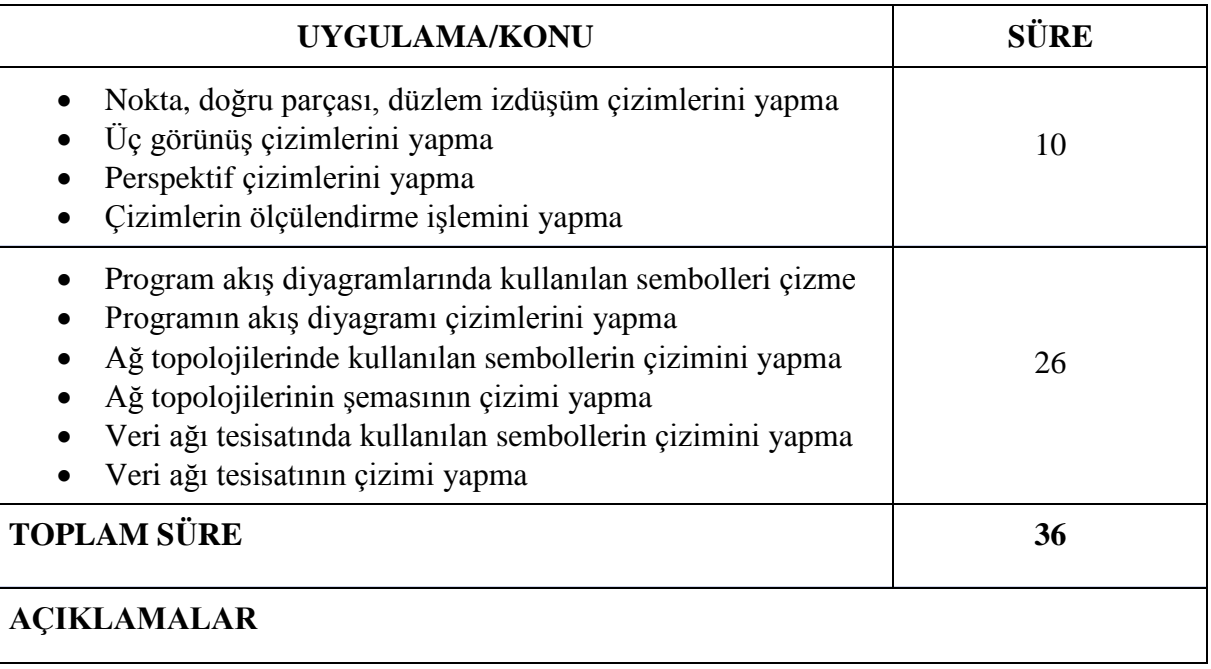

# **DERS ADI : OFİS PROGRAMLARI**

**DERSİN AMACI :** Bu derste öğrenciye; iş sağlığı ve güvenliği tedbirleri doğrultusunda kelime işlemci, elektronik tablolama ve sunu hazırlama programlarını kullanma ile ilgili bilgi ve becerilerin kazandırılması amaçlanmaktadır.

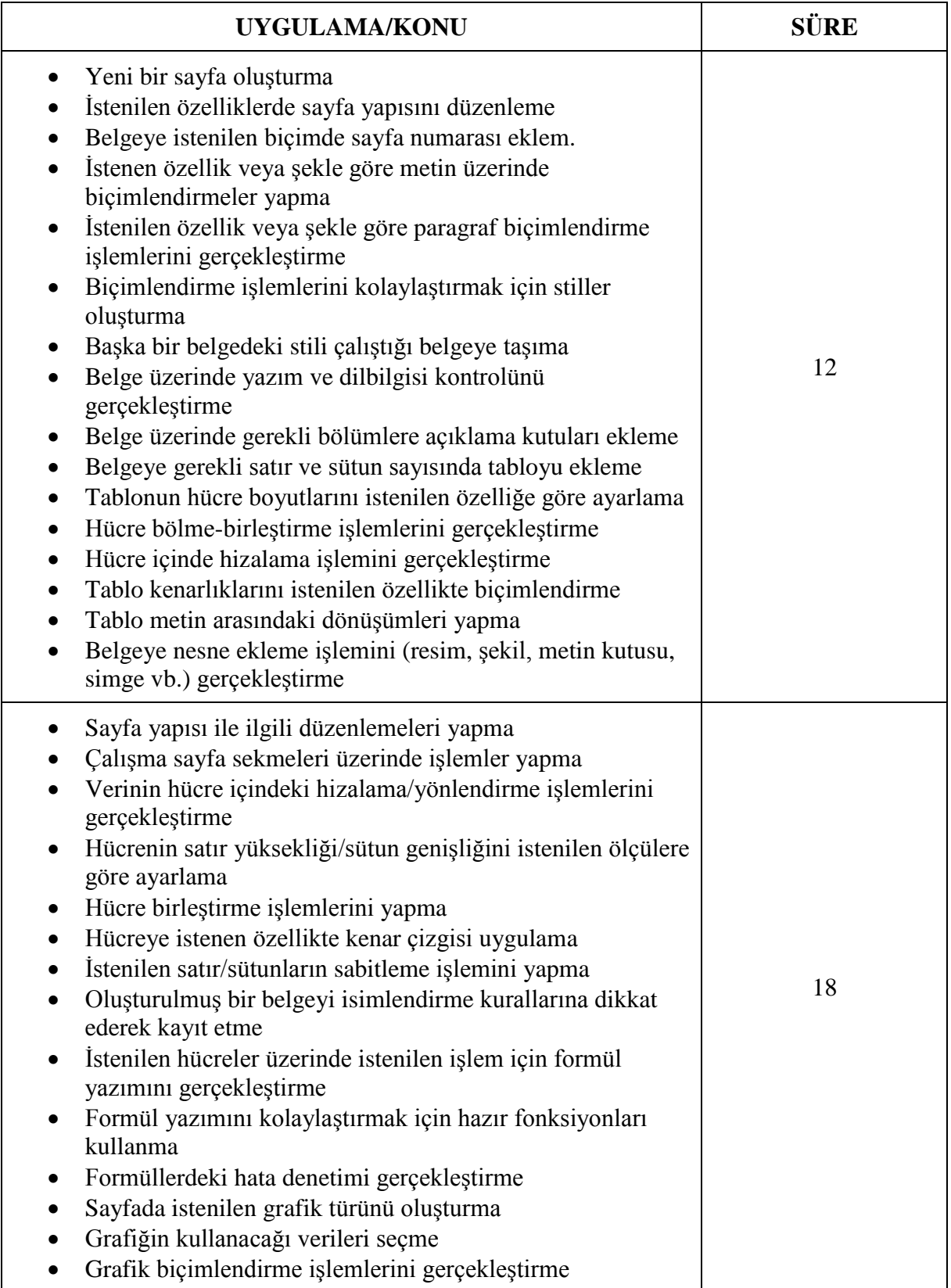

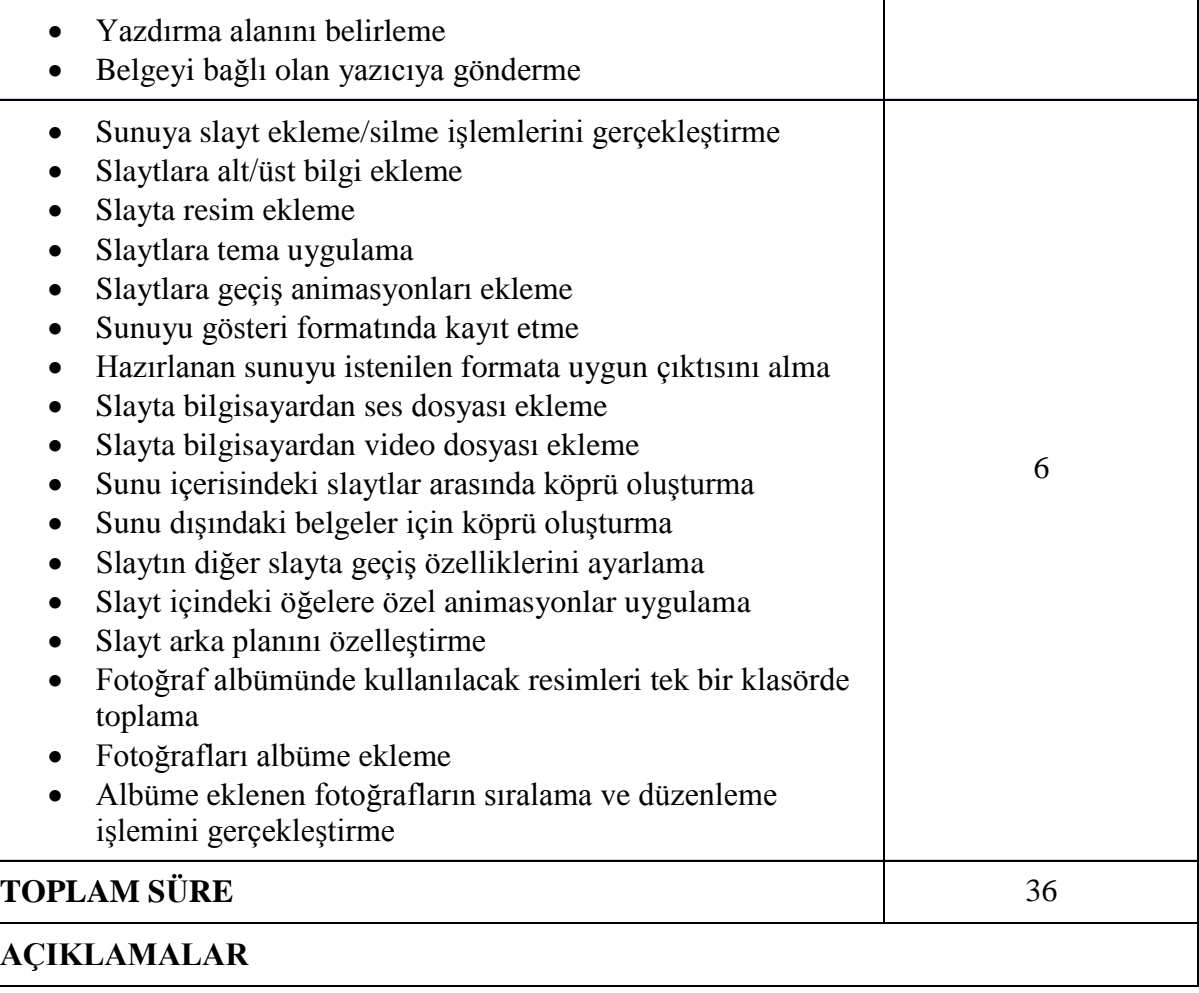

#### **11. VE 12. SINIF DAL DERSLERİ**

# **AĞ İŞLETMENLİĞİ VE SİBERGÜVENLİK DALI**

## <span id="page-14-1"></span><span id="page-14-0"></span>**DERS ADI : AĞ SİSTEMLERİ VE YÖNLENDİRME**

**DERSİN AMACI** : Bu derste öğrenciye; iş sağlığı ve güvenliği tedbirlerini alarak bilgisayar ağ sistemleri ve yönlendirme ile ilgili bilgi ve becerilerin kazandırılması amaçlanmaktadır.

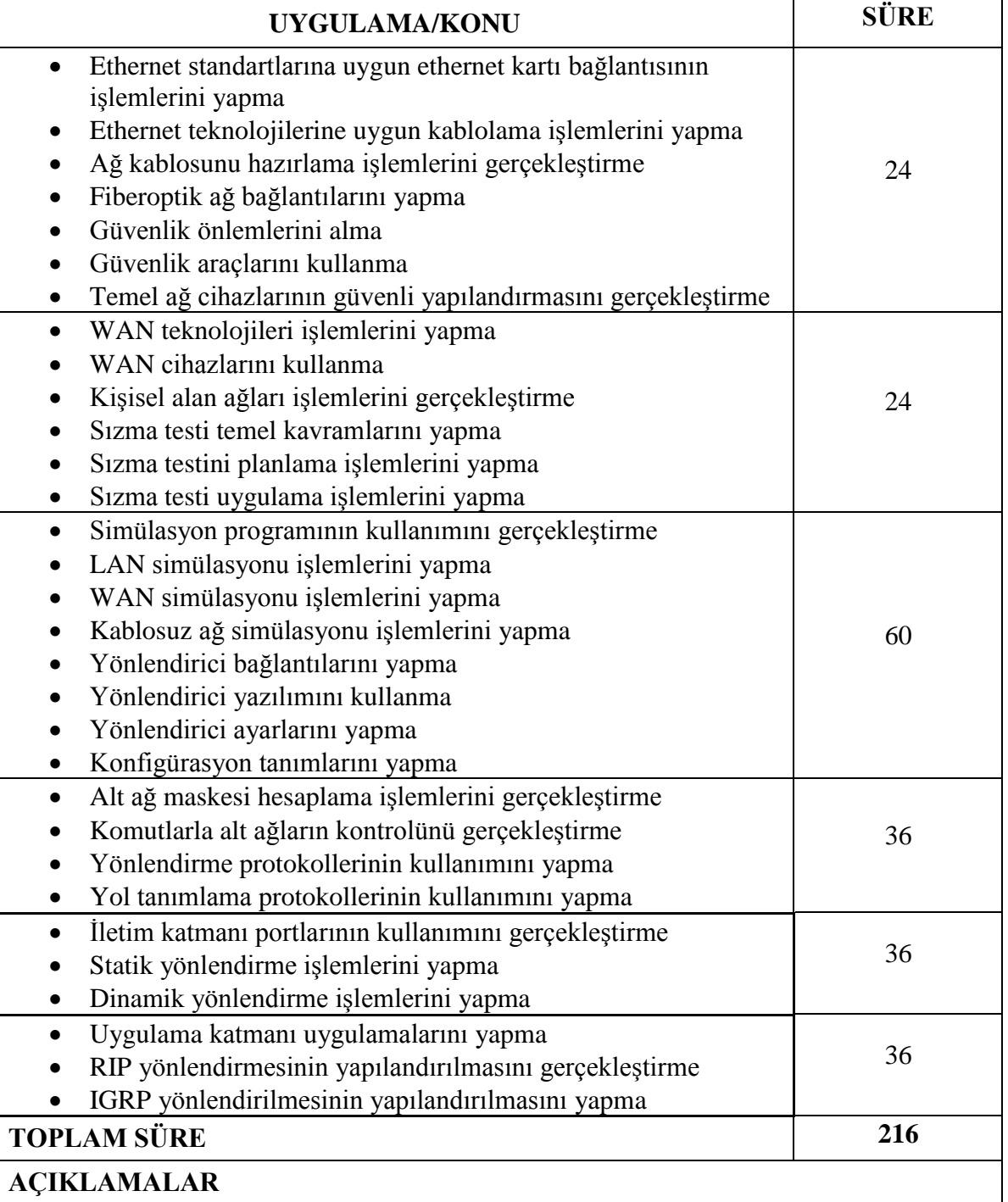

## **DERS ADI : SUNUCU İŞLETİM SİSTEMİ**

**DERSİN AMACI** : Bu derste öğrenciye; iş sağlığı ve güvenliği tedbirlerini alarak sunucu işletim sistemi kurulumu ve yönetimi ile ilgili bilgi ve becerilerin kazandırılması amaçlanmaktadır.

#### **Haftalık Ders Saati** : 8

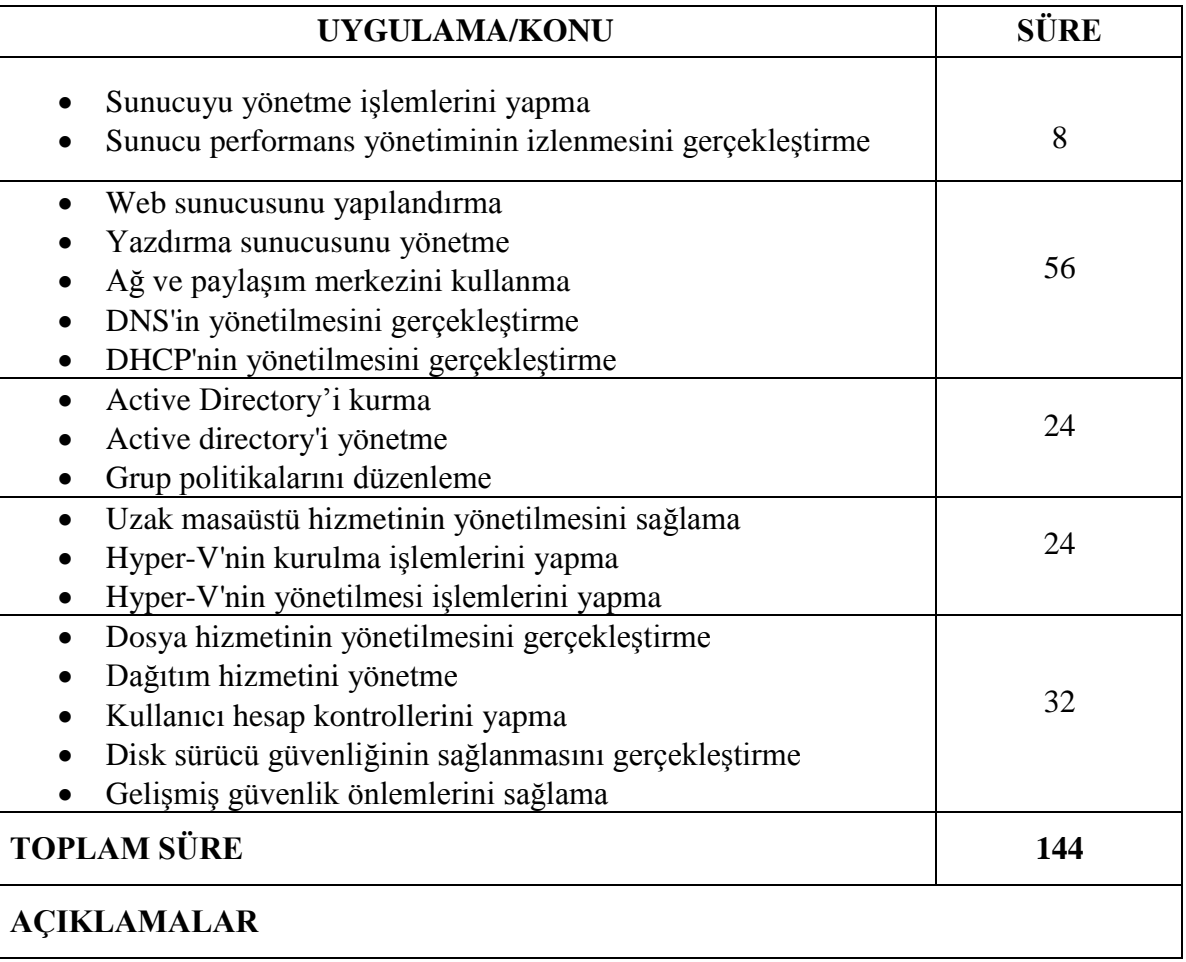

# **DERS ADI : AĞ SİSTEMLERİ VE ANAHTARLAMA**

**DERSİN AMACI** : Bu derste öğrenciye; iş sağlığı ve güvenliği tedbirlerini alarak anahtar cihazının yapılandırılması ve ağ üzerinde anahtarlama işlemleri ile ilgili bilgi ve becerilerin kazandırılması amaçlanmaktadır.

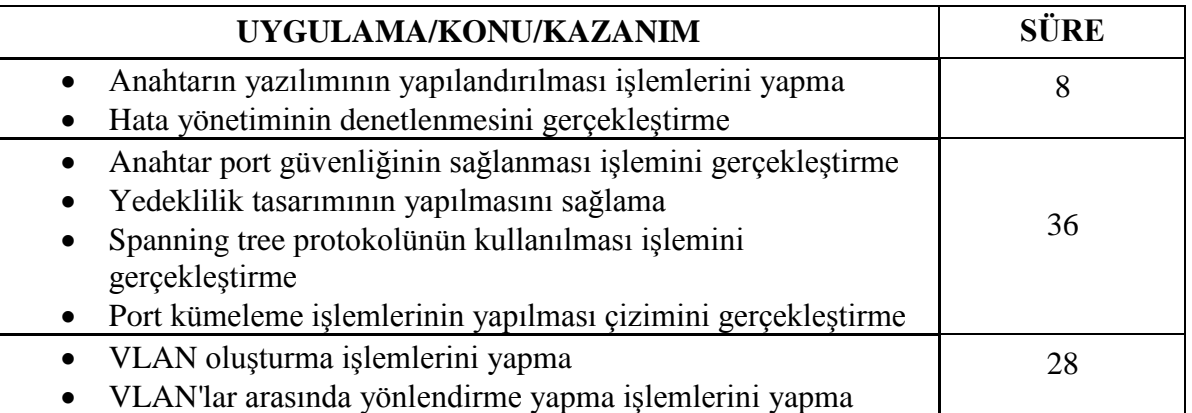

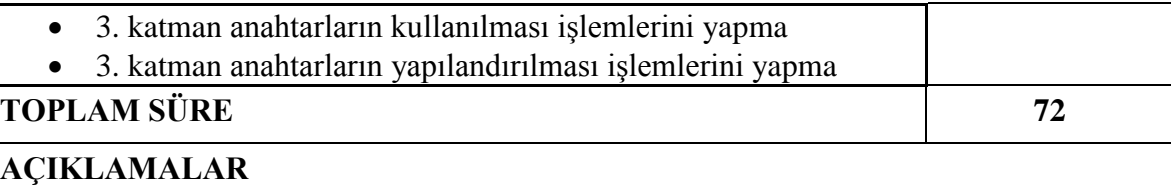

# **DERS ADI : AÇIK KAYNAK İŞLETİM SİSTEMİ**

**DERSİN AMACI** : Bu derste öğrenciye; iş sağlığı ve güvenliği tedbirleri doğrultusunda açık kaynak işletim sistemi ile ilgili bilgi ve becerilerin kazandırılması amaçlanmaktadır.

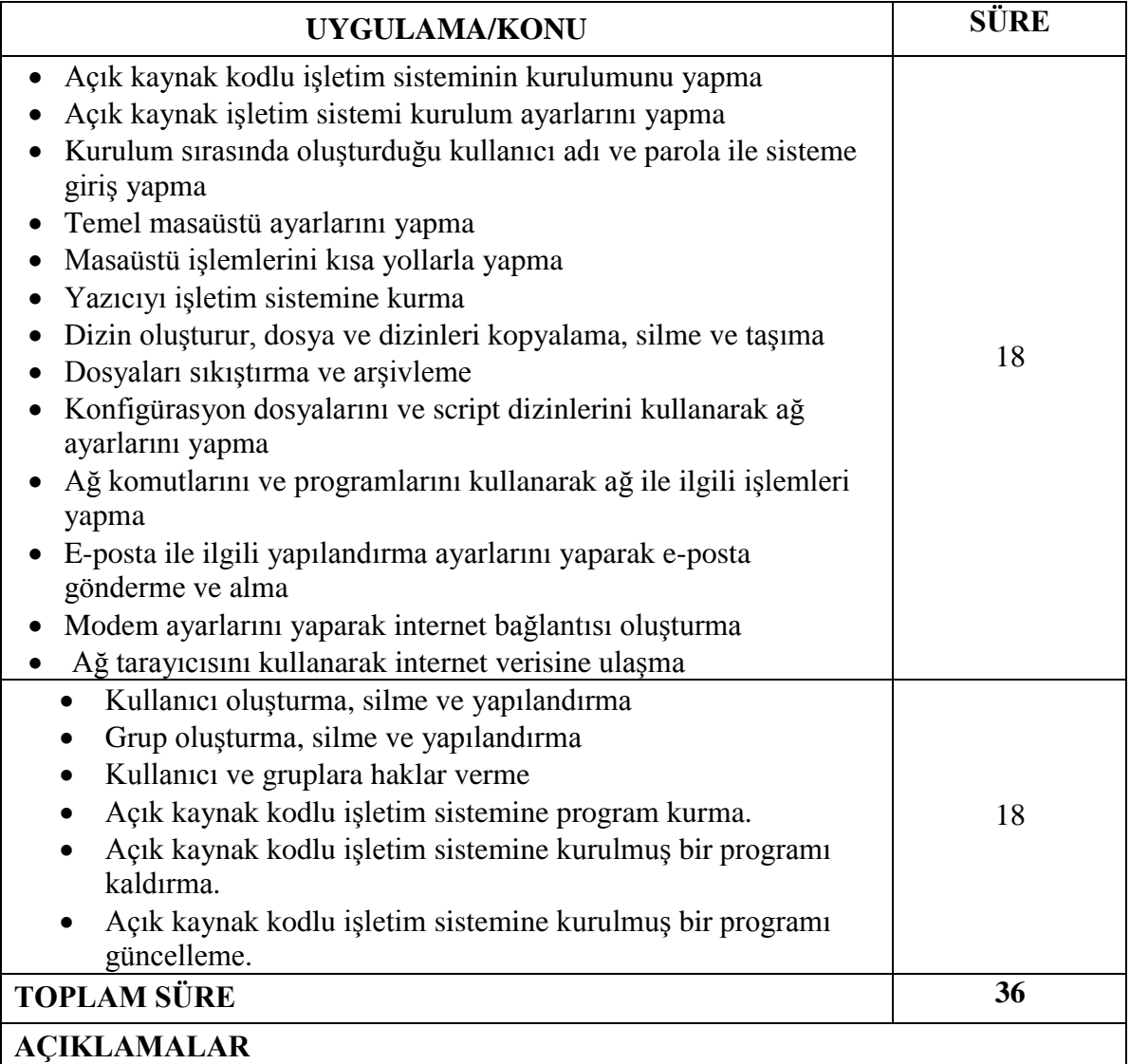

# **DERS ADI : MESLEKİ YABANCI DİL(BİLİŞİM TEKNOLOJİLERİ)**

**DERSİN AMACI** : Bu derste öğrenciye; mesleğinde kullandığı yabancı dildeki teknik terimler ile ilgili bilgi ve becerilerin kazandırılması amaçlanmaktadır.

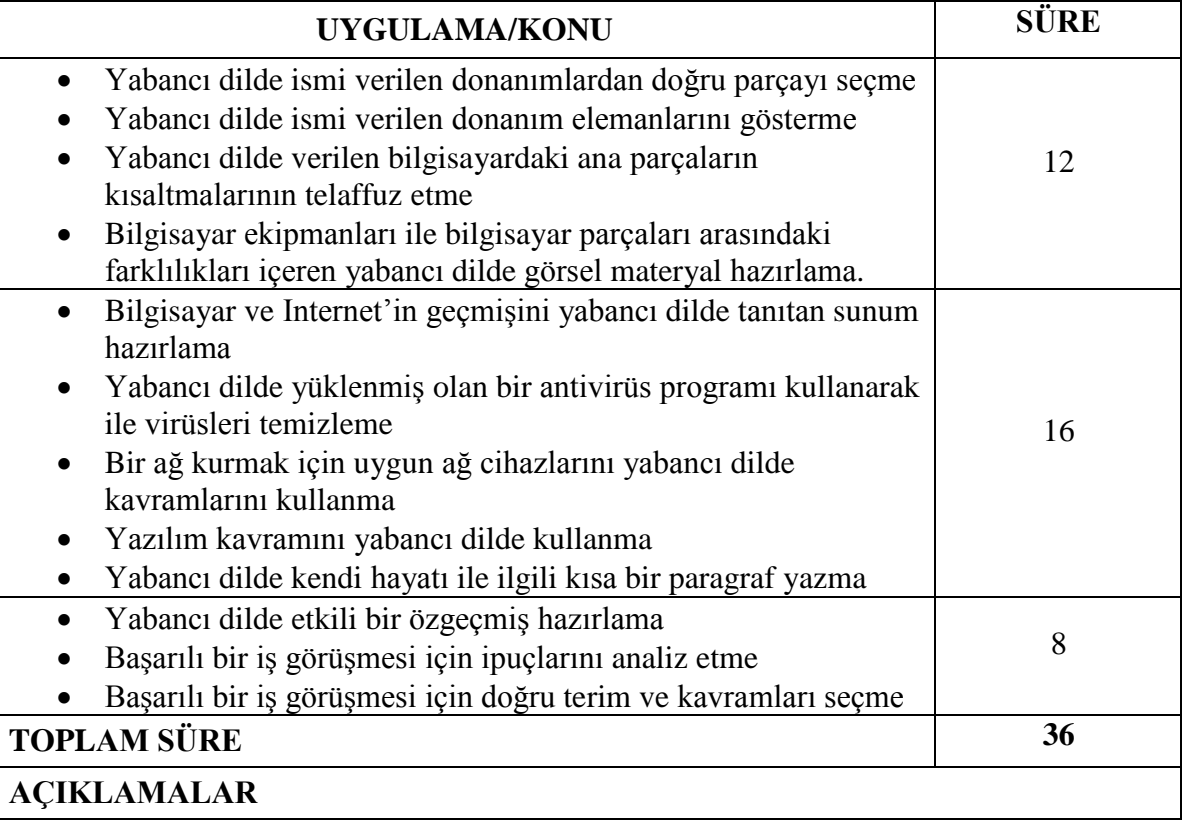

# **BİLGİSAYAR TEKNİK SERVİSİ DALI**

# <span id="page-18-0"></span>**DERS ADI : SİSTEM BAKIM VE ONARIM**

**DERSİN AMACI** : Bu derste öğrenciye; iş sağlığı ve güvenliği tedbirlerini alarak sistem bakımı ve onarımı yapma ile ilgili bilgi ve becerilerin kazandırılması amaçlanmaktadır.

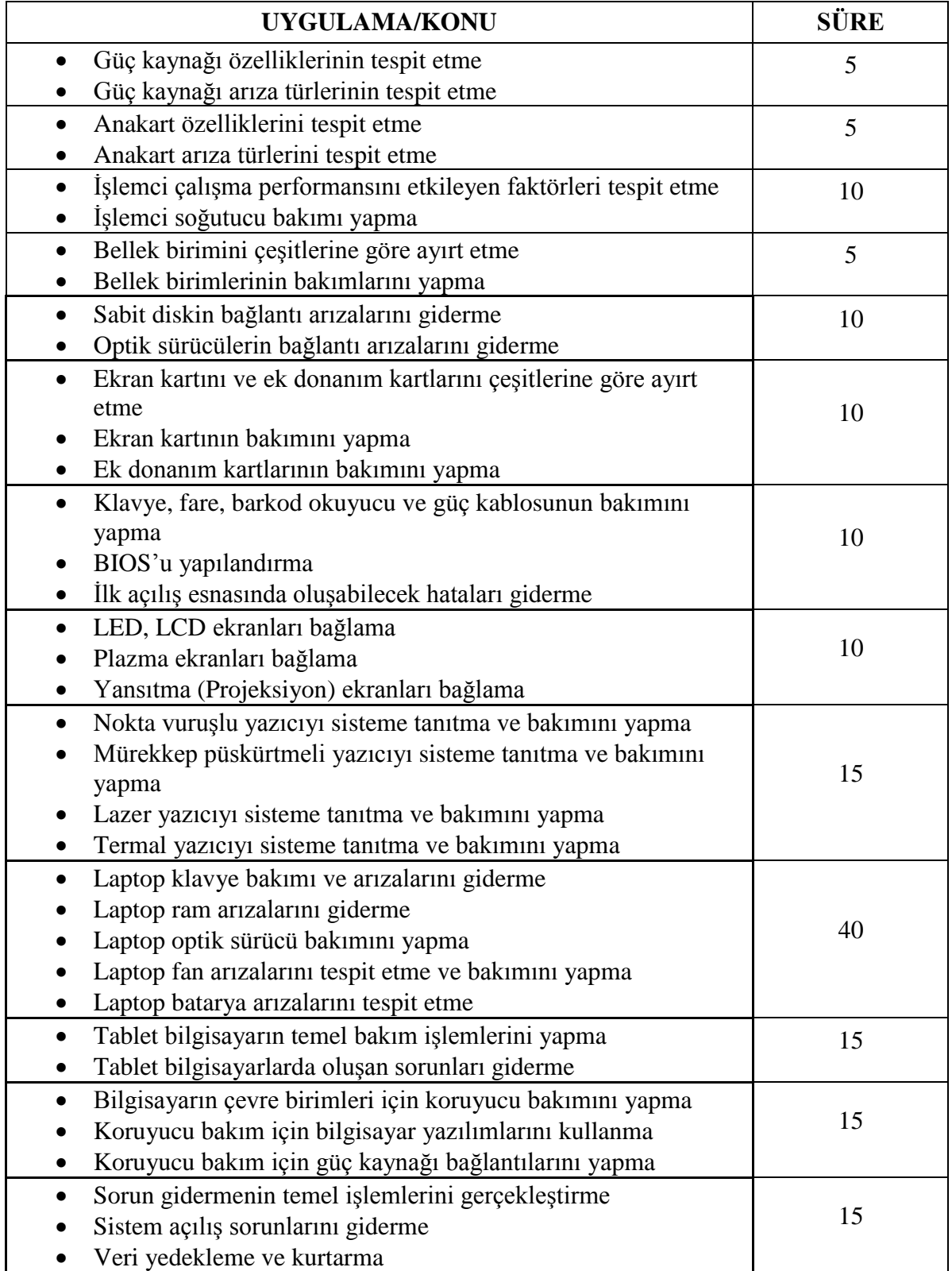

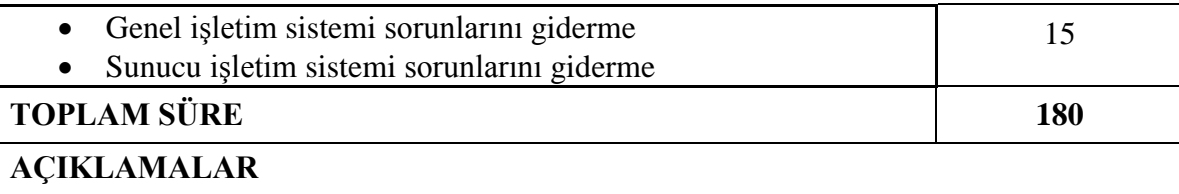

#### **DERS ADI : ELEKTRONİK UYGULAMALARI**

**DERSİN AMACI** : Bu derste öğrenciye; iş sağlığı ve güvenliği tedbirlerini alarak sayısal elektronik ve elektronik uygulamaları yapma ile ilgili bilgi ve becerilerin kazandırılması amaçlanmaktadır.

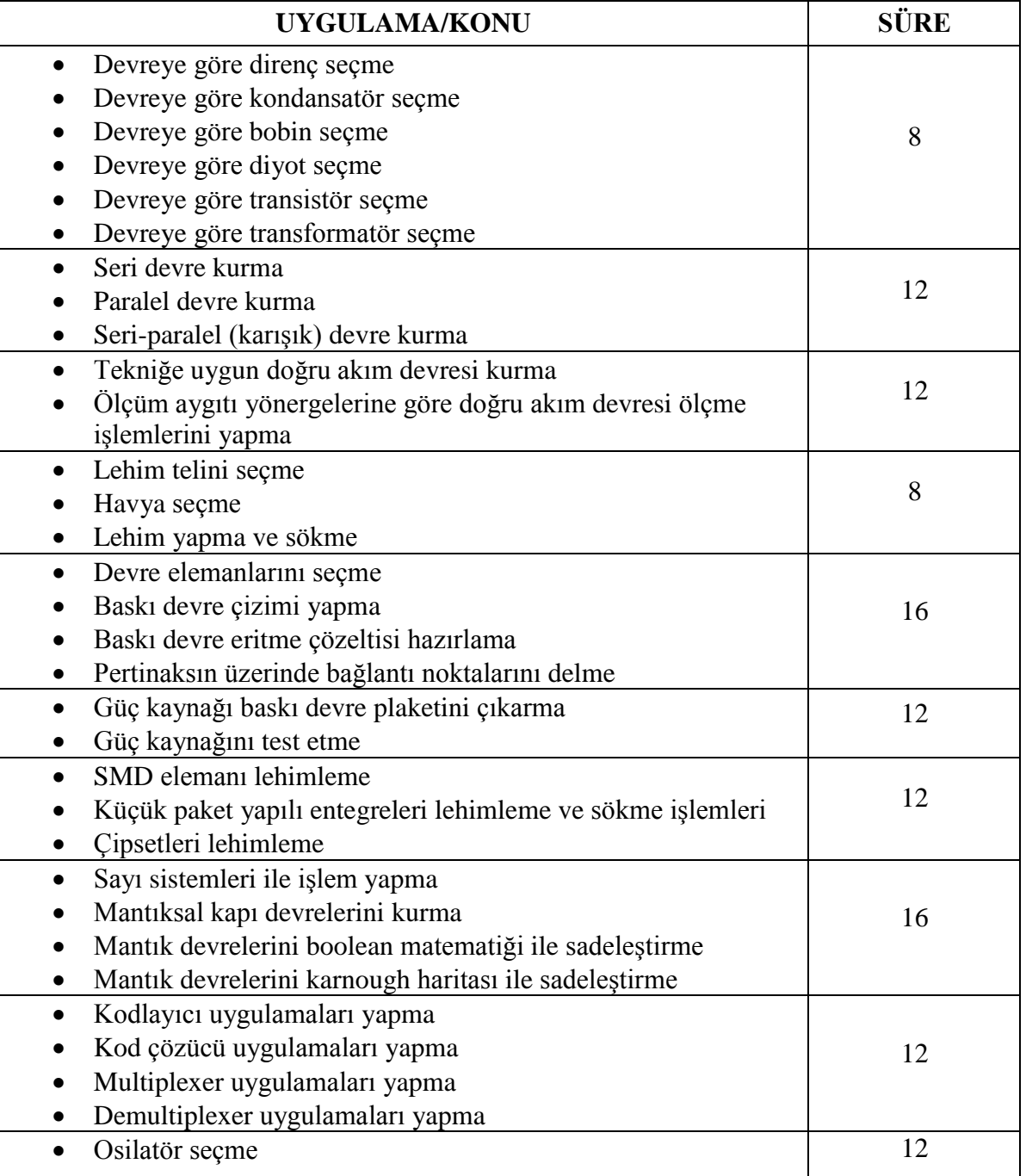

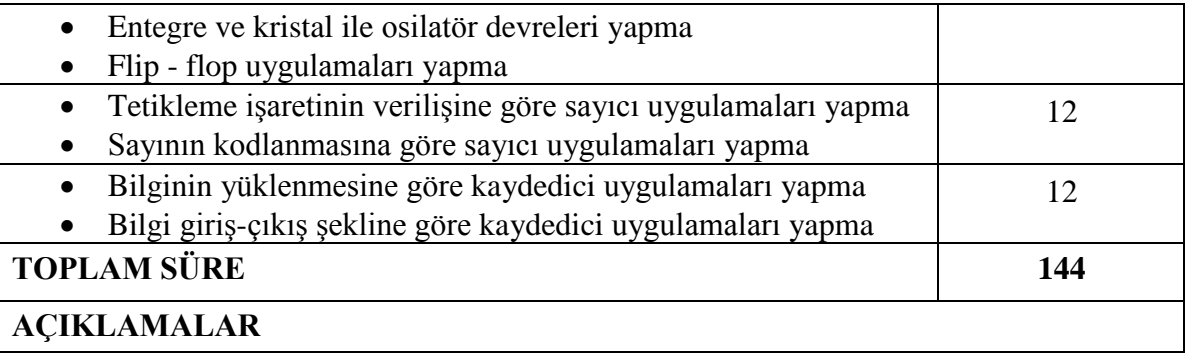

# **DERS ADI : BİLGİSAYAR DESTEKLİ UYGULAMALAR**

**DERSİN AMACI** : Bu derste öğrenciye; iş sağlığı ve güvenliği tedbirleri doğrultusunda bilgisayar destekli uygulamaları yapma ile ilgili bilgi ve becerilerin kazandırılması amaçlanmaktadır.

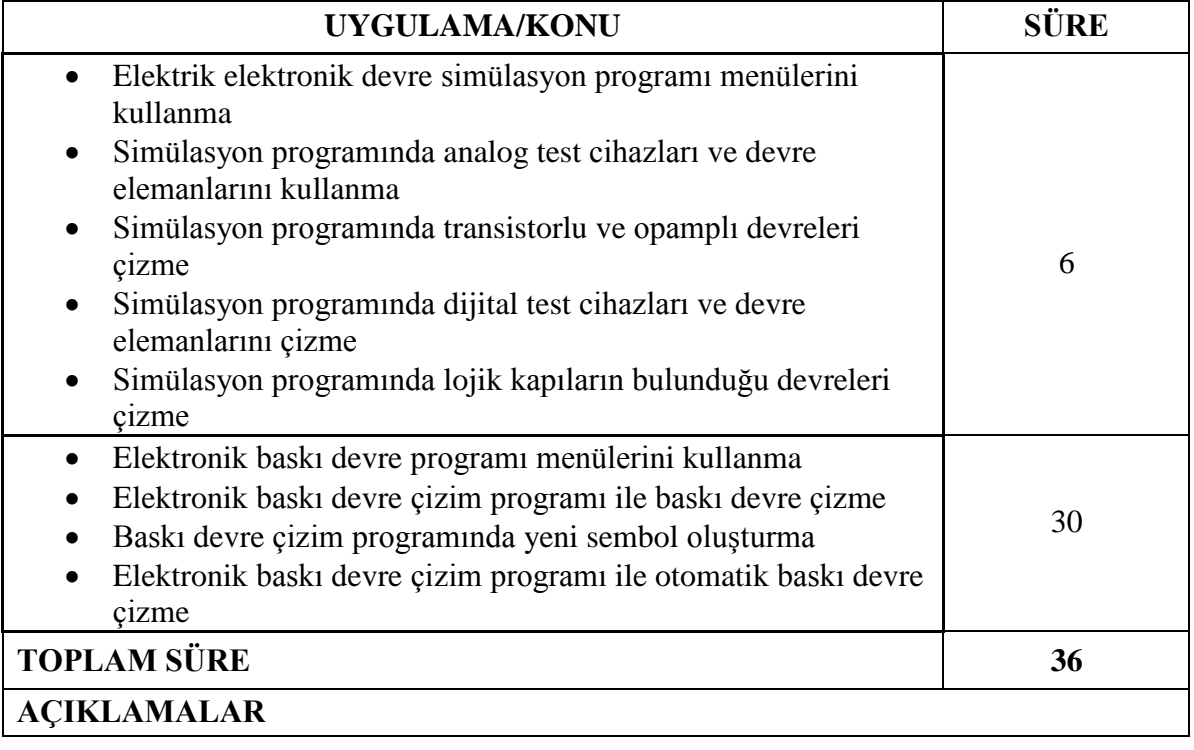

## **DERS ADI** : **MİKRODENETLEYİCİ**

**DERSİN AMACI** : Bu derste öğrenciye; iş sağlığı ve güvenliği tedbirlerini alarak mikro denetleyiciler ile çeşitli sistem denetimleri yapma ile ilgili bilgi ve becerilerin kazandırılması amaçlanmaktadır.

#### **Haftalık Ders Saati** : 4

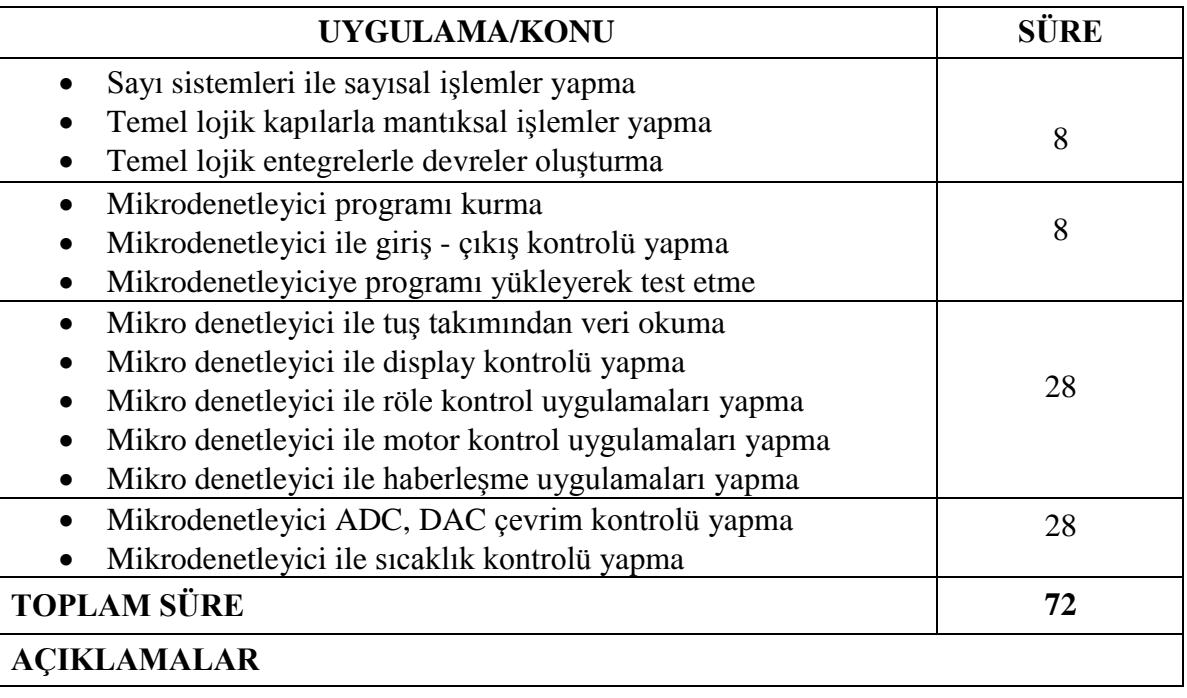

## **DERS ADI : AÇIK KAYNAK İŞLETİM SİSTEMİ**

**DERSİN AMACI** : Bu derste öğrenciye; iş sağlığı ve güvenliği tedbirleri doğrultusunda açık kaynak işletim sistemi ile ilgili bilgi ve becerilerin kazandırılması amaçlanmaktadır. **Haftalık Ders Saati** : 2

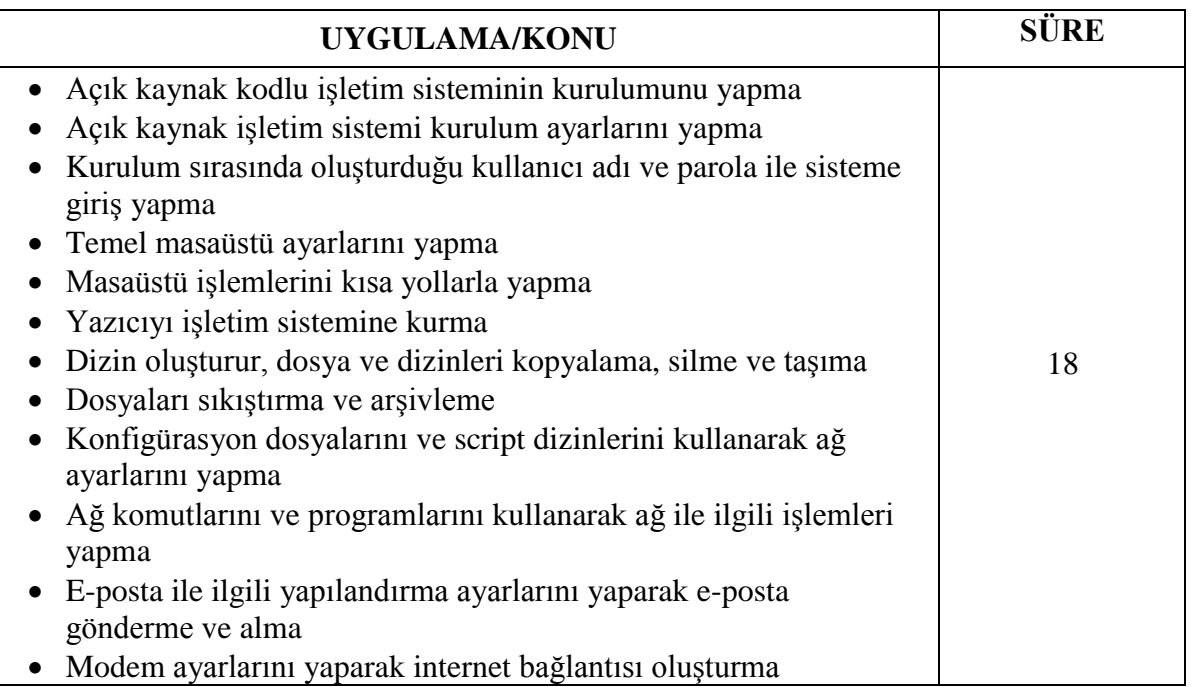

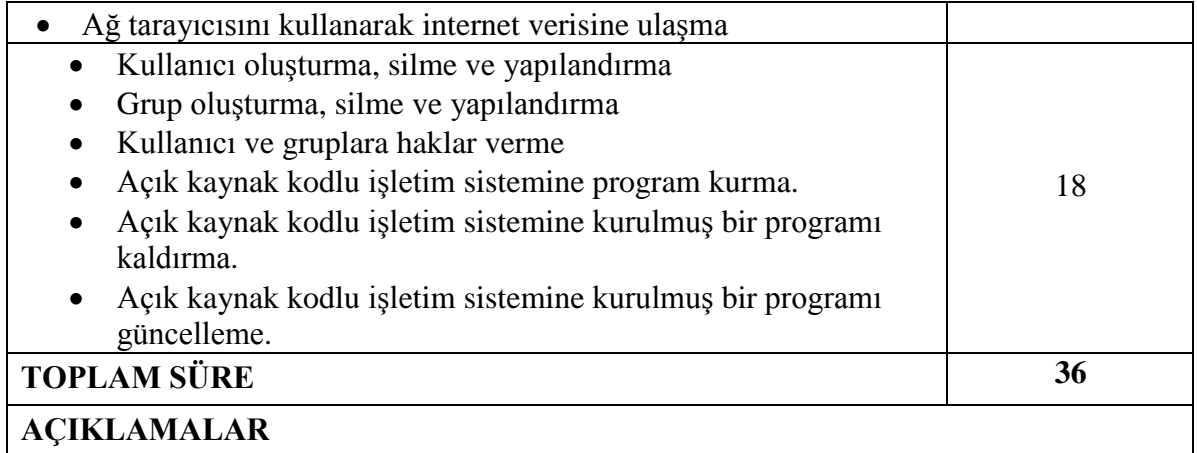

# **DERS ADI : MESLEKİ YABANCI DİL(BİLİŞİM TEKNOLOJİLERİ)**

**DERSİN AMACI** : Bu derste öğrenciye; mesleğinde kullandığı yabancı dildeki teknik terimler ile ilgili bilgi ve becerilerin kazandırılması amaçlanmaktadır.

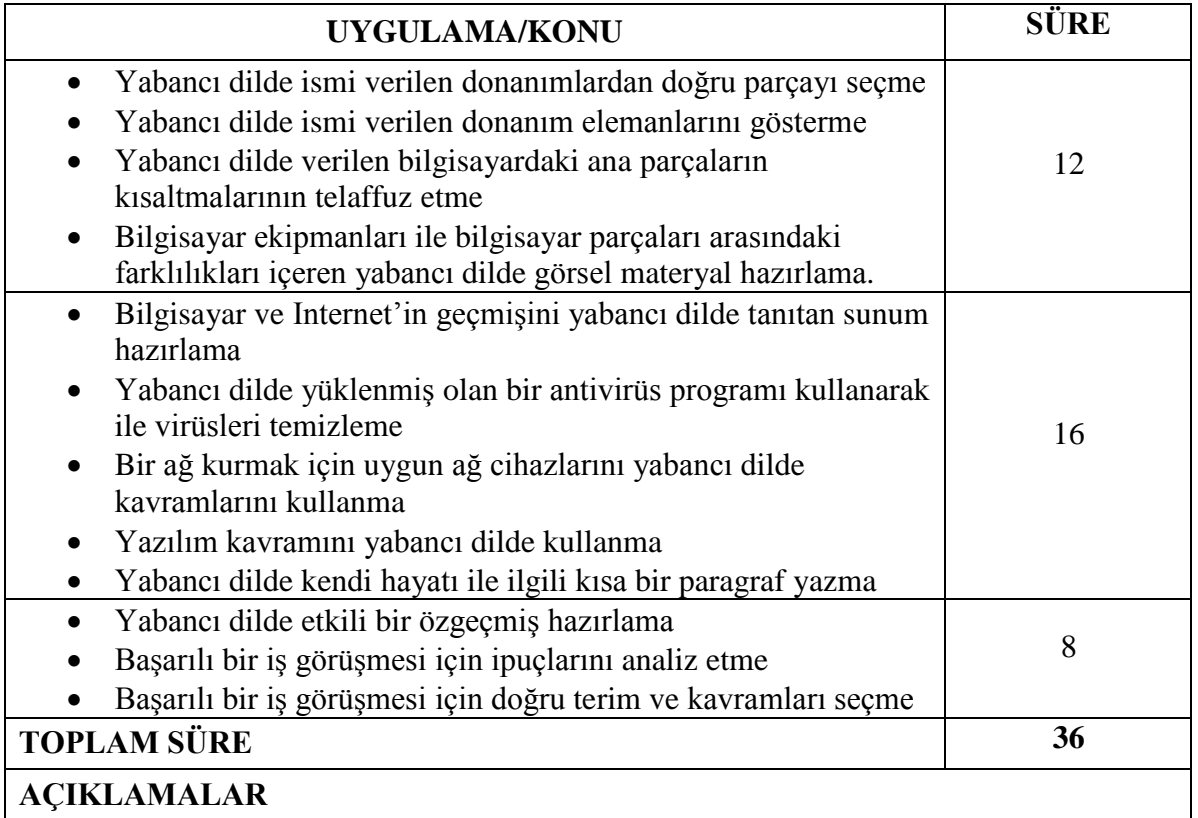

# **WEB PROGRAMCILIĞI DALI**

#### <span id="page-23-0"></span>**DERS ADI : WEB TASARIM VE PROGRAMLAMA**

**DERSİN AMACI :** Bu derste öğrenciye; iş sağlığı ve güvenliği tedbirlerini alarak web tasarım ve web programcılığı becerileri kazandırılacaktır.

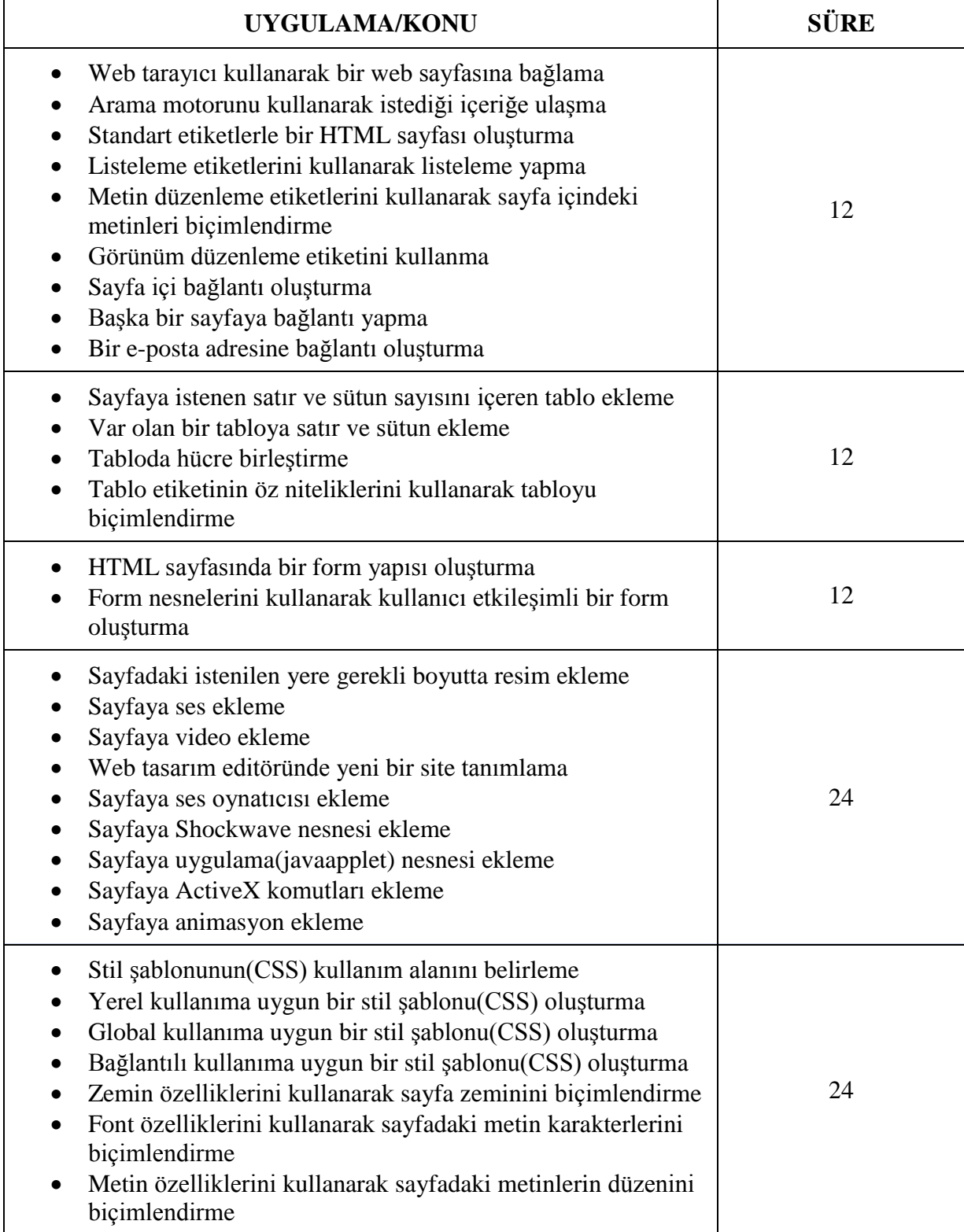

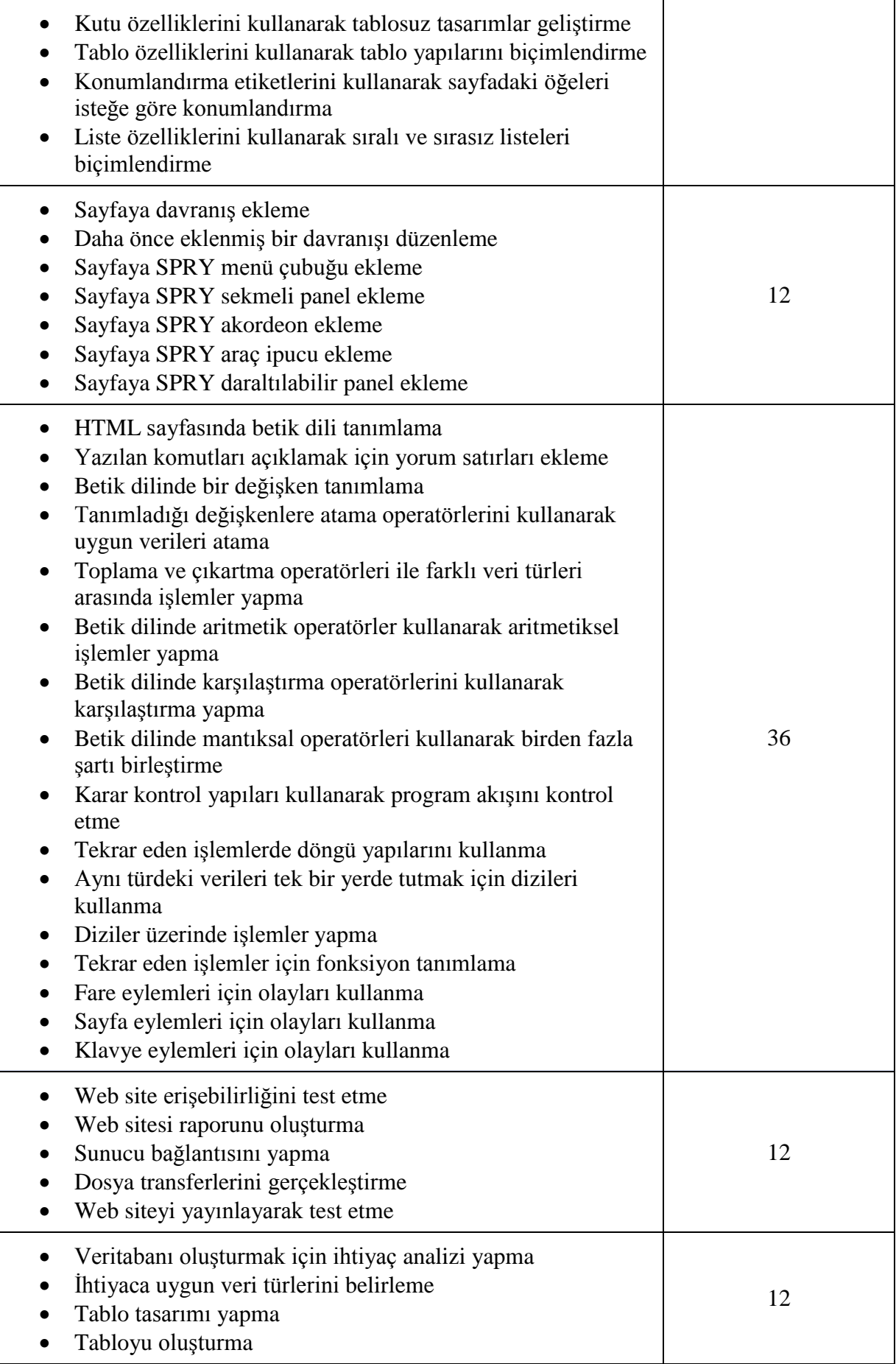

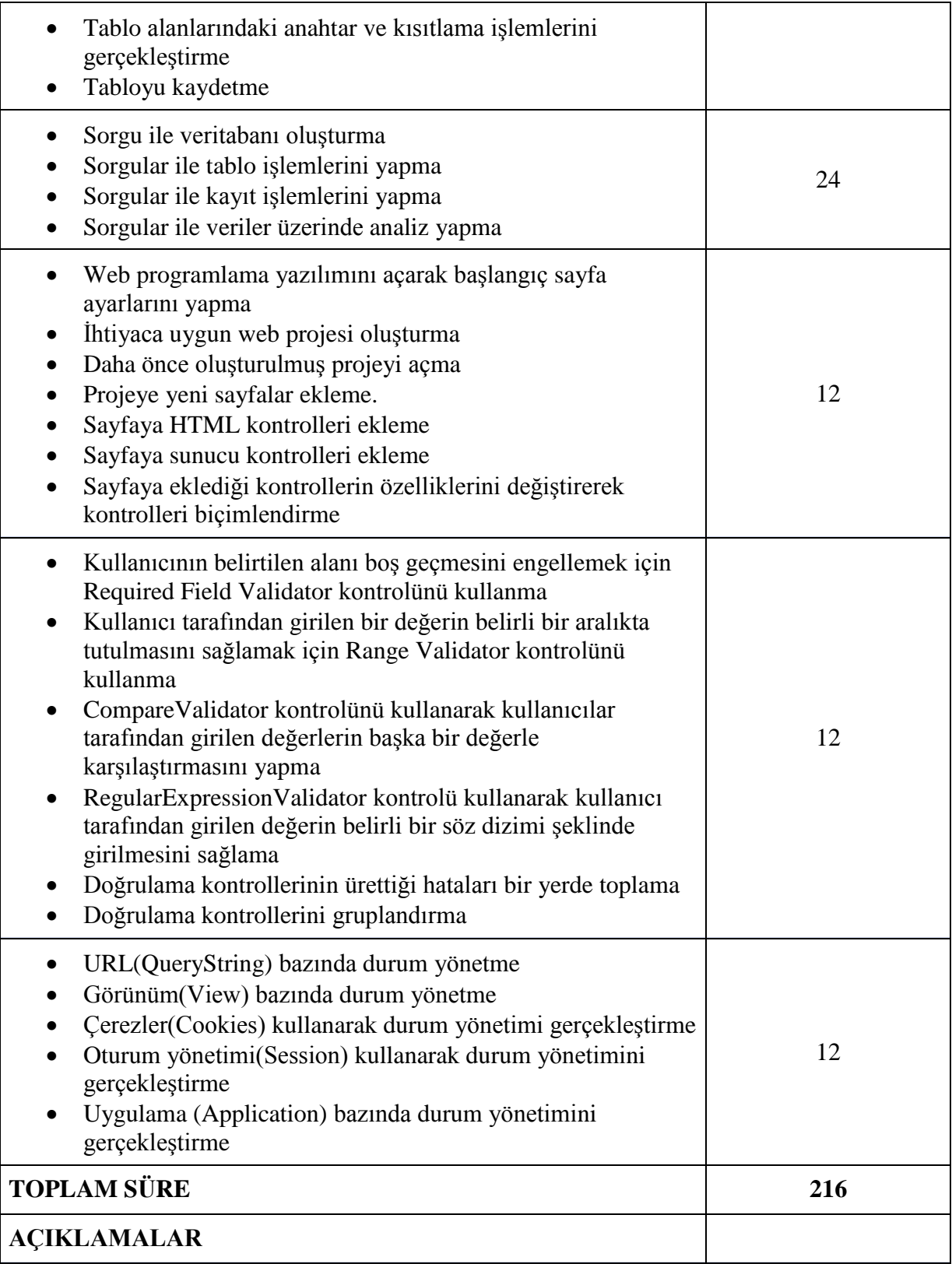

# **DERS ADI : GRAFİK VE ANİMASYON**

**DERSİN AMACI :** Bu derste öğrenciye; iş sağlığı ve güvenliği tedbirlerini alarak grafik ve animasyon becerileri kazandırılacaktır.

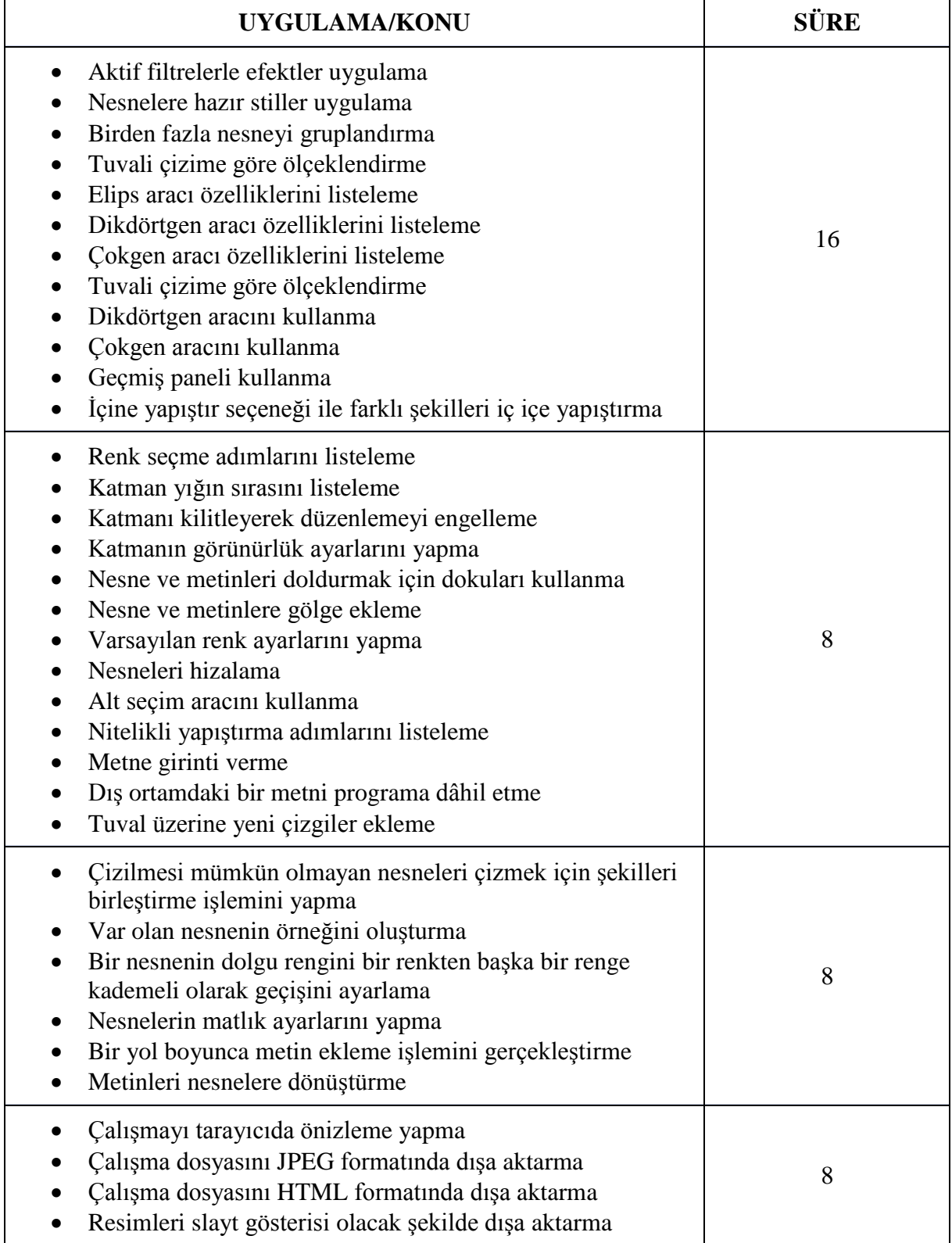

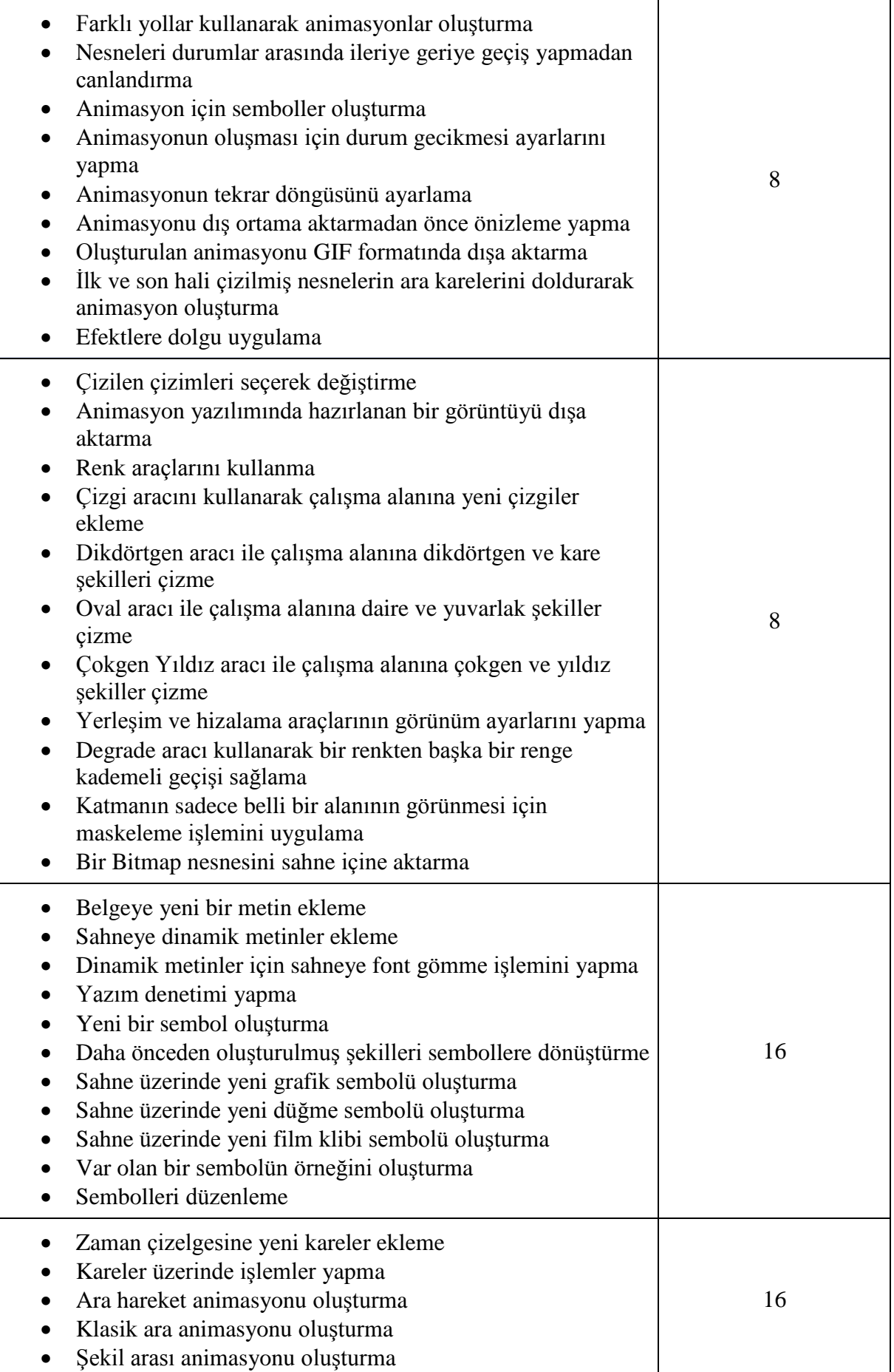

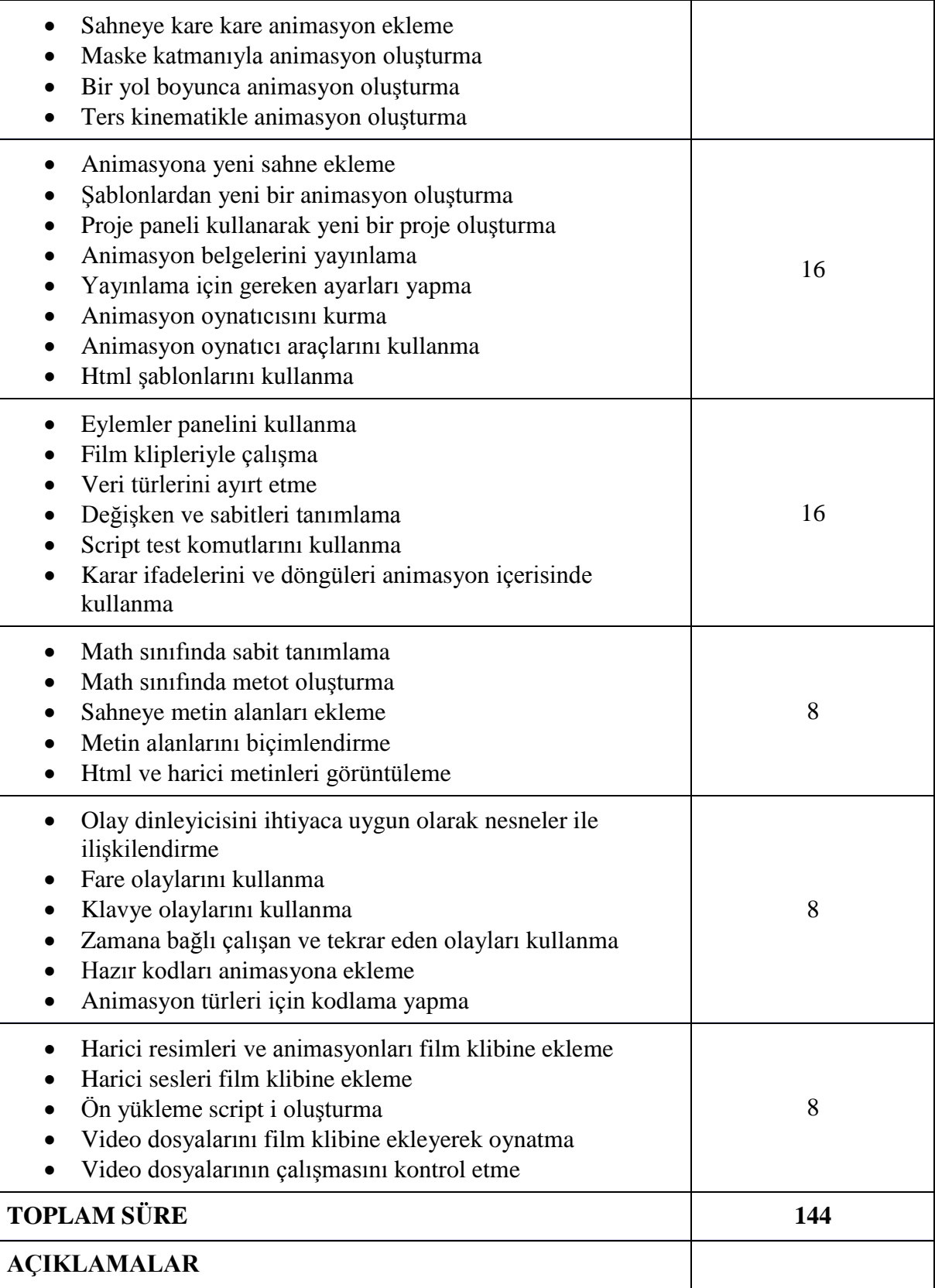

# **DERS ADI : İNTERNET PROGRAMCILIĞI**

**DERSİN AMACI :** Bu derste öğrenciye; iş sağlığı ve güvenliği tedbirlerini alarak internet programcılığı becerileri kazandırılacaktır.

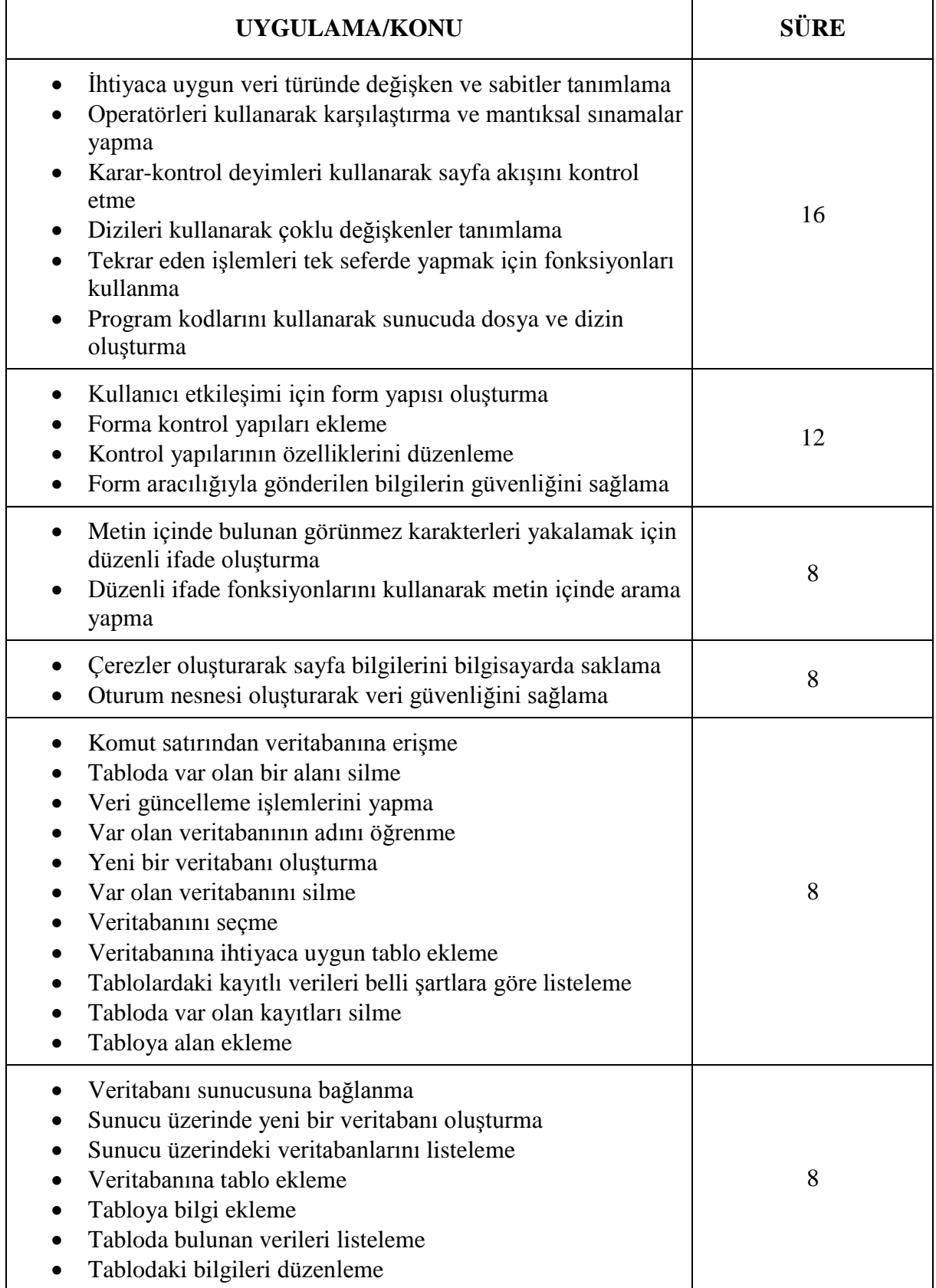

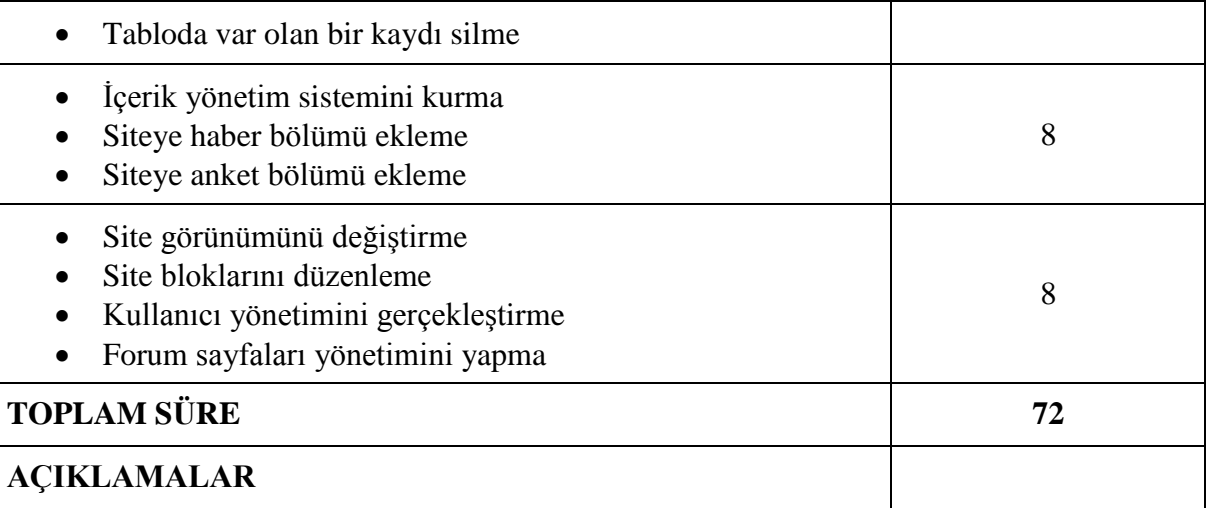

# **DERS ADI : AÇIK KAYNAK İŞLETİM SİSTEMİ**

**DERSİN AMACI** : Bu derste öğrenciye; iş sağlığı ve güvenliği tedbirleri doğrultusunda açık kaynak işletim sistemi ile ilgili bilgi ve becerilerin kazandırılması amaçlanmaktadır.

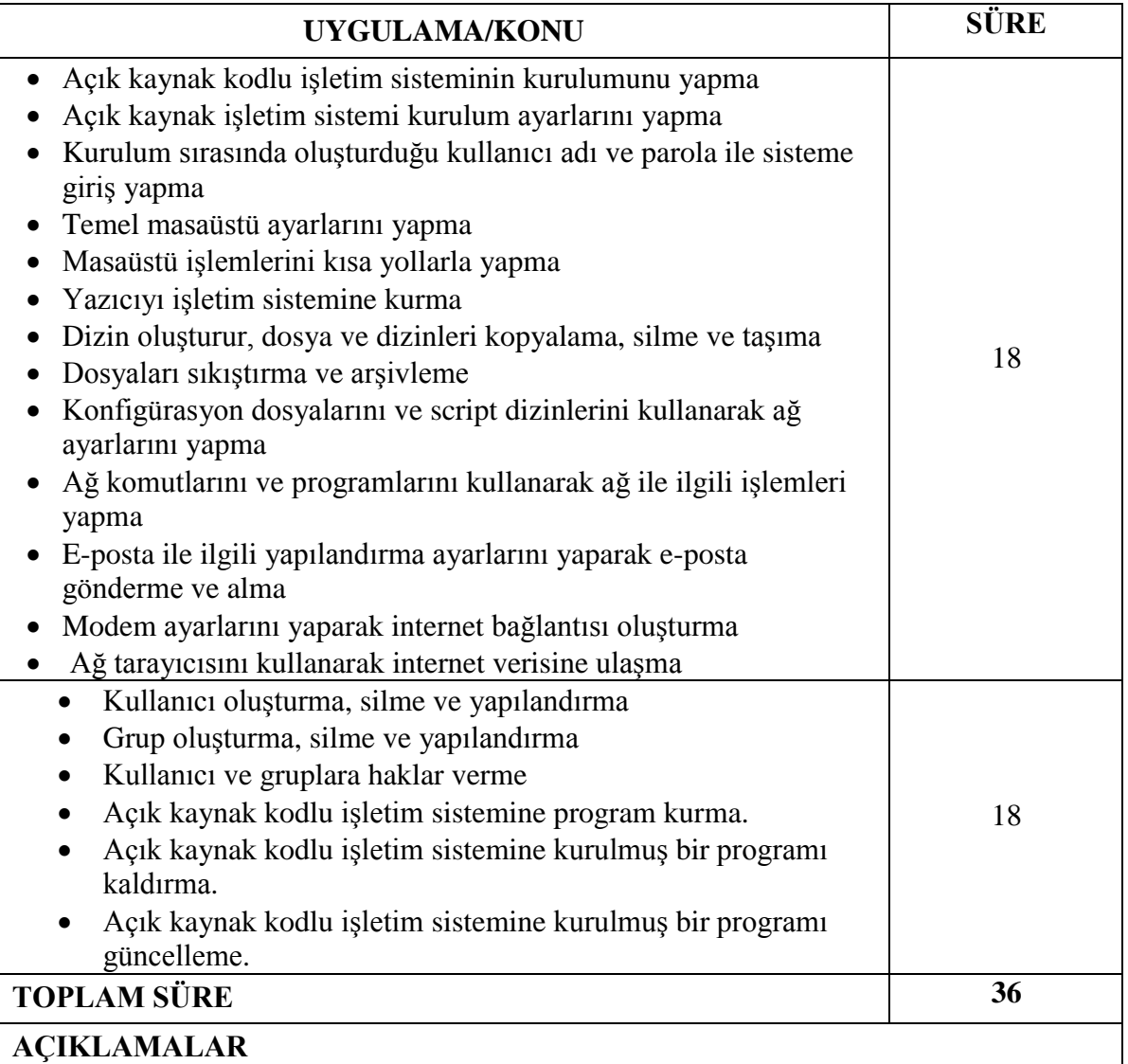

## **DERS ADI : MESLEKİ YABANCI DİL(BİLİŞİM TEKNOLOJİLERİ) DERSİN AMACI** : Bu derste öğrenciye; mesleğinde kullandığı yabancı dildeki teknik terimler ile ilgili bilgi ve becerilerin kazandırılması amaçlanmaktadır. **Haftalık Ders Saati** : 2

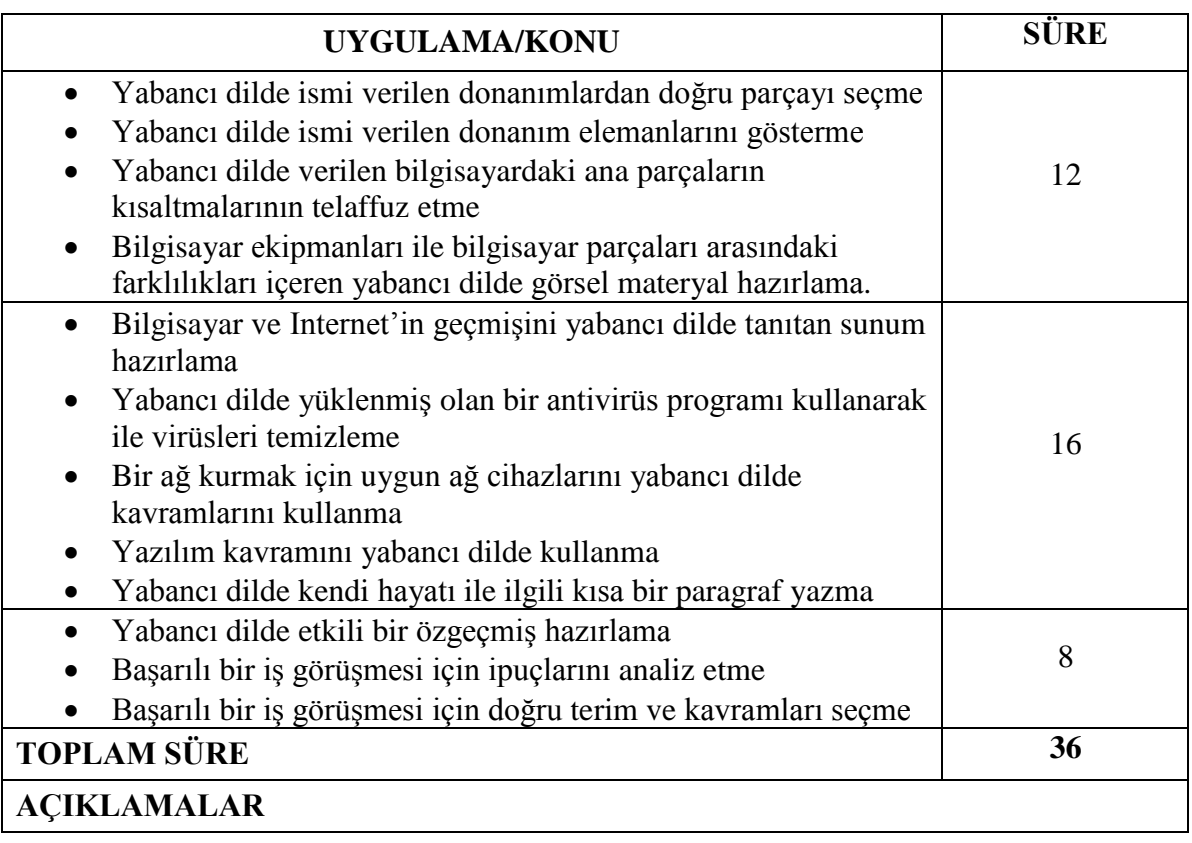

# **VERİTABANI PROGRAMCILIĞI DALI**

#### <span id="page-32-0"></span>**DERS ADI : NESNE TABANLI PROGRAMLAMA**

**DERSİN AMACI :** Bu derste öğrenciye; iş sağlığı ve güvenliği tedbirleri doğrultusunda nesne tabanlı programlama ile ilgili bilgi ve becerilerin kazandırılması amaçlanmaktadır. **Haftalık Ders Saati** : 12

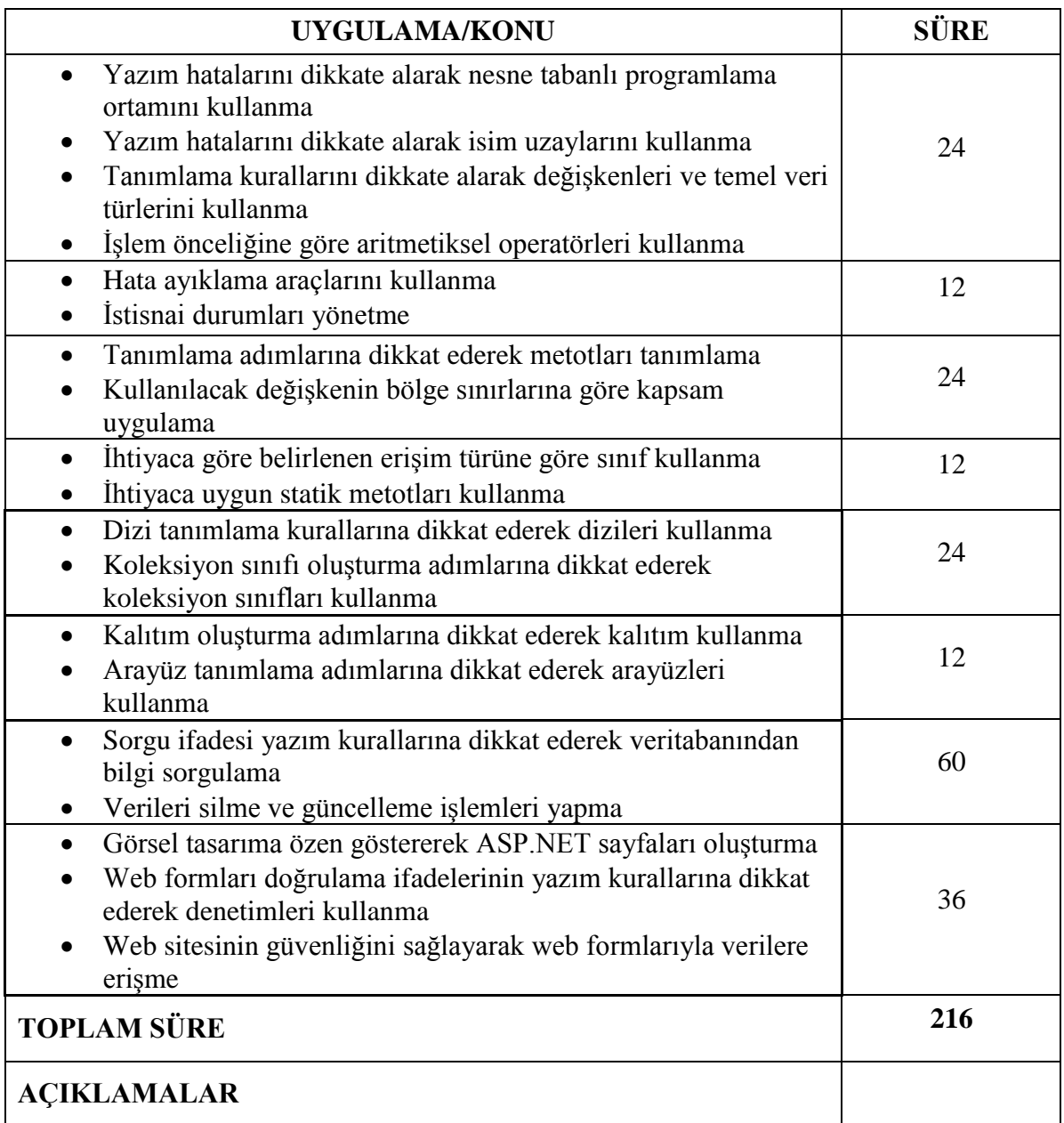

# **DERS ADI : VERİTABANI**

**DERSİN AMACI** : Bu derste öğrenciye; iş sağlığı ve güvenliği tedbirleri doğrultusunda kurumsal bilgi güvenliği standartlarına göre veritabanı yönetme ile ilgili bilgi ve becerilerin kazandırılması amaçlanmaktadır.

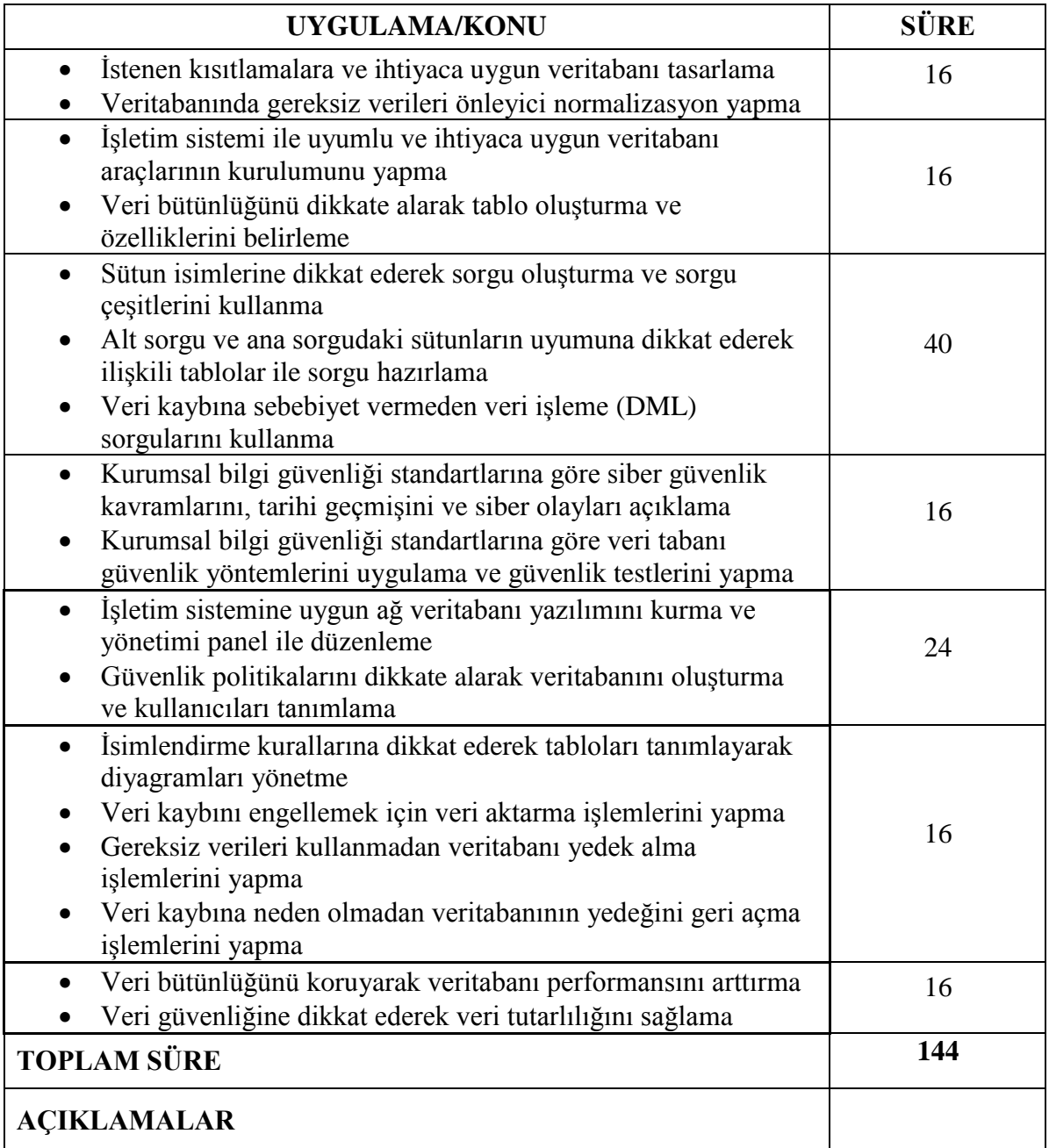

## **DERS ADI : MOBİL UYGULAMALAR**

**DERSİN AMACI** : Bu derste öğrenciye; iş sağlığı ve güvenliği tedbirleri doğrultusunda mobil uygulamalar ile ilgili bilgi ve becerilerin kazandırılması amaçlanmaktadır **Haftalık Ders Saati** :4

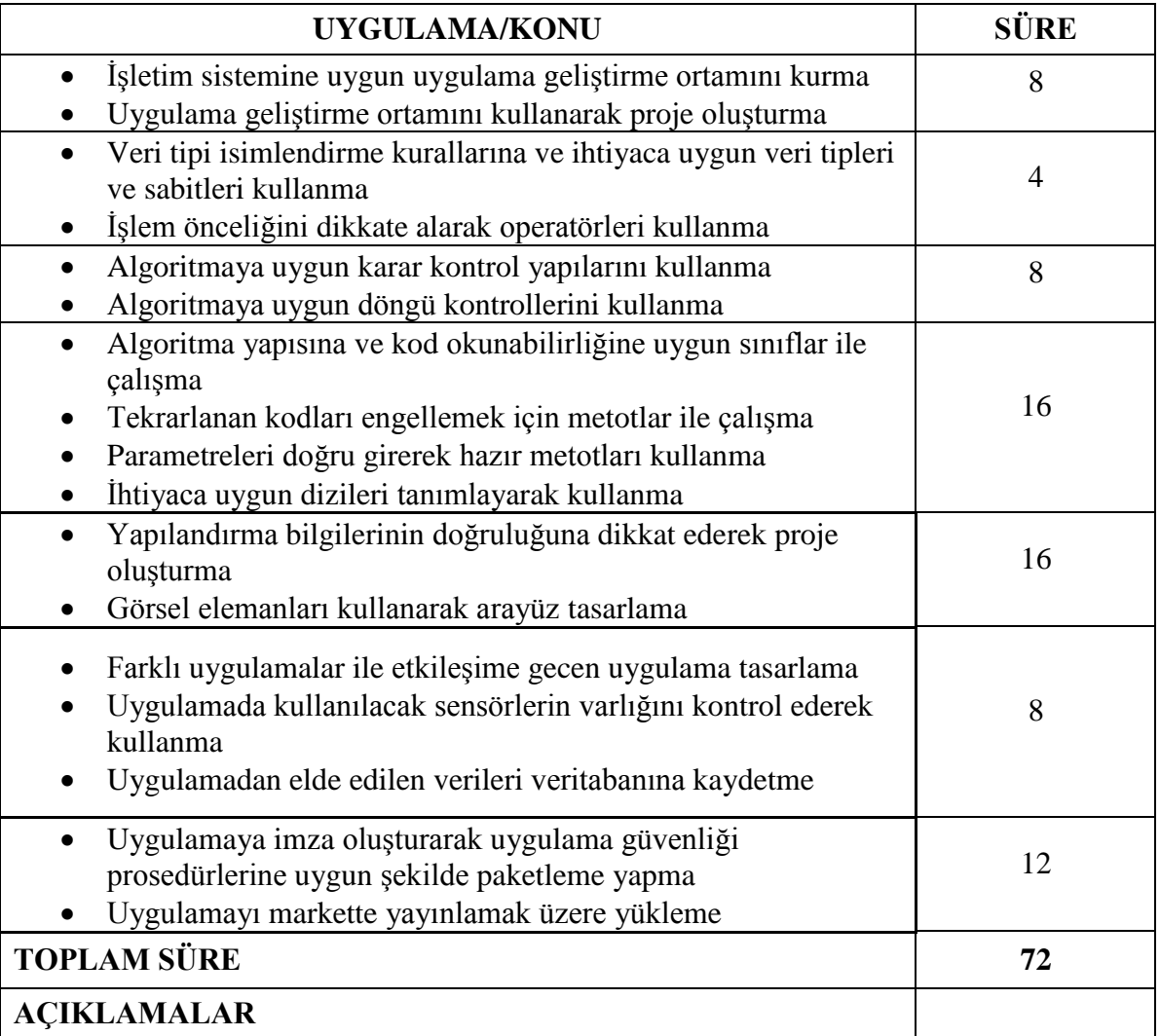

# **DERS ADI : AÇIK KAYNAK İŞLETİM SİSTEMİ**

.

**DERSİN AMACI** : Bu derste öğrenciye; iş sağlığı ve güvenliği tedbirleri doğrultusunda açık kaynak işletim sistemi ile ilgili bilgi ve becerilerin kazandırılması amaçlanmaktadır. **Haftalık Ders Saati** : 2

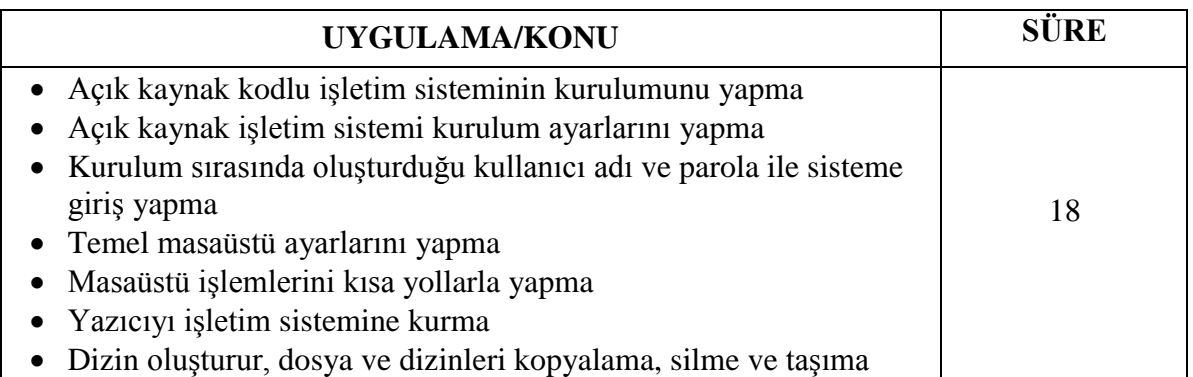

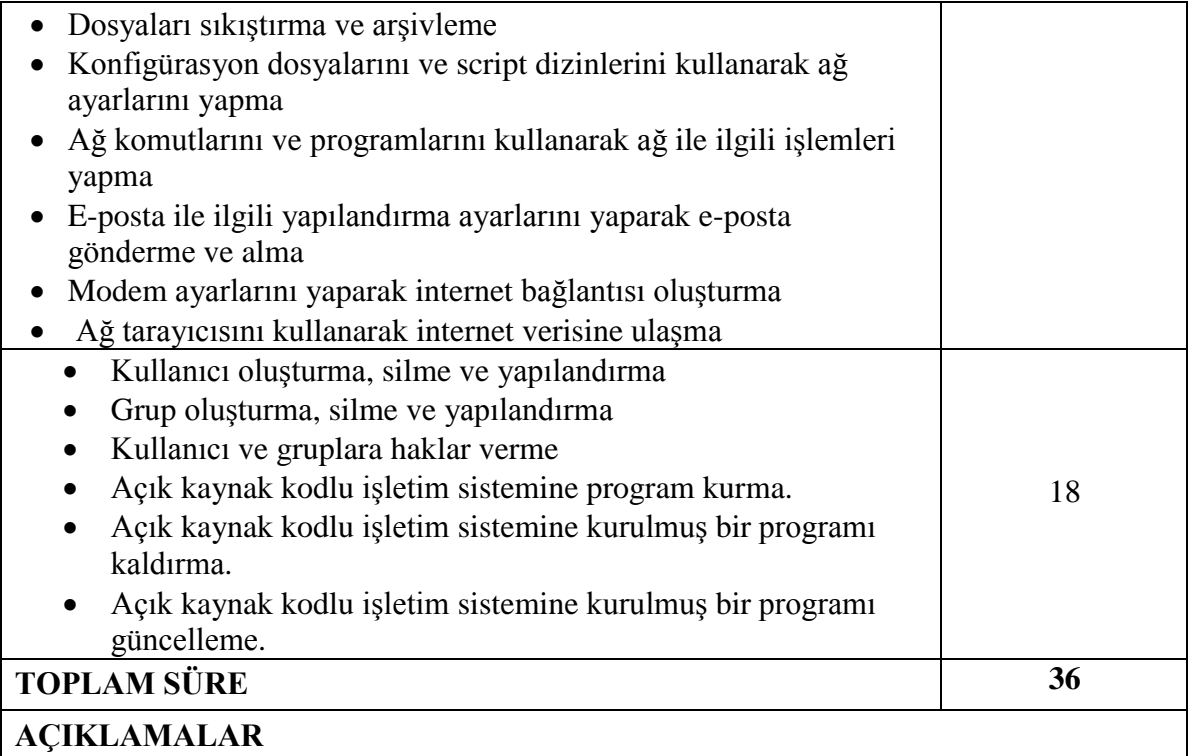

**DERS ADI : MESLEKİ YABANCI DİL(BİLİŞİM TEKNOLOJİLERİ) DERSİN AMACI** : Bu derste öğrenciye; mesleğinde kullandığı yabancı dildeki teknik terimler ile ilgili bilgi ve becerilerin kazandırılması amaçlanmaktadır.

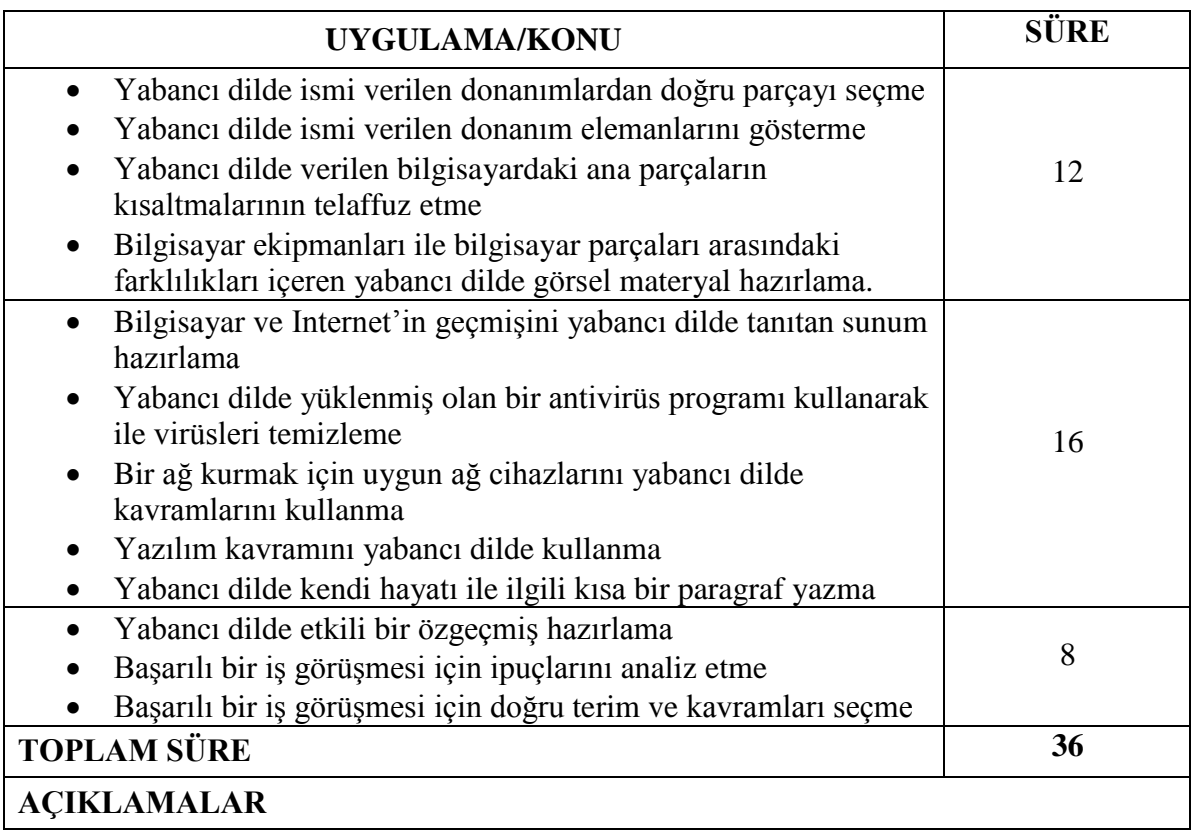